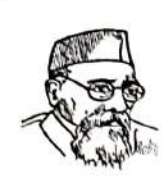

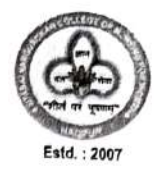

## Criterion II-Teaching Learning and Evaluation.

## 2.6. - Student performance and learning outcome.

#### 2.6.1. Response

The Institution has stated the learning outcome and graduate attributes as per the provision of regulatory bodies Of Nursing Profession. (Indian Nursing Council, Maharashtra Nursing Council, Maharashtra University of Health Sciences)

 $2.6.1. -$ 

- Relevant documents pertaining to learning outcomes and graduate attributes.
- Method of assessment of learning outcomes  $\bullet$ and graduate attributes

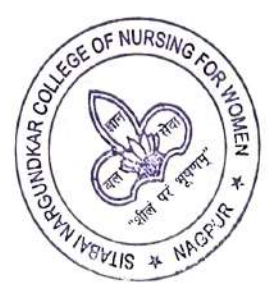

#### MKSSS's Sitabai Nargundkar College Of Nursing For Women, Nagpur

#### **Basic B.Sc. Nursing**

#### Program Outcome

1. Produce knowledgeable competent nurses and midwives with clear critical thinking skills who arecaring, motivated, assertive and well-disciplined responding to the changing needs of profession, healthcare delivery system and society.

2. Prepare them to assume responsibilities as professional, competent nurses and midwives in providing promotive, preventive, curative and rehabilitative healthcare services in any healthcare setting.

3. Prepare nurses and midwives who can make independent decisions in nursing situations within the scope of practice, protect the rights of individuals and groups and conduct research in the areasof nursing practice and apply evidence-based practice.

4. Prepare them to assume role of practitioner, teacher, supervisor and manager in all healthcare settings.

#### Program Specific Outcome

## On Completion of the four years Basic B. Sc. Nursing Programme, the graduate will be ableto:

1. Utilize critical thinking to synthesize knowledge derived from physical, biological, behavioural sciences, and humanities, in the practice of professional nursing and midwifery.

2. Practice professional nursing and midwifery competently and safely in diverse settings, utilizing caring, critical thinking and therapeutic nursing interventions with individuals, families, populations and communities at any developmental stage and with varied lived health experiences.

3. Provide promotive, preventive and restorative health services in line with national health policies and programs.

4. Integrate professional caring into practice decisions that encompass values, ethical, and moraland legal aspects of nursing.

5. Respect the dignity, worth, and uniqueness of self and others.

6. Apply concepts of leadership, autonomy and management to the practice of nursing and midwifery to enhance quality and safety in health care.

7. Utilize the latest knowledge and skills related to information and technology to enhance patient outcomes.

8. Communicate effectively with patients, peers, and all health care providers.

9. Utilize the requisite knowledge, skills and technologies to practice independently andcollaboratively with all health professionals applying the principles of safety and quality improvement.

10. Integrate research findings and nursing theory in decision making in evidence-based practice.

11. Accept responsibility and accountability for the effectiveness of one's own nursing and midwifery practice and professional growth as a learner, clinician and leader.

12. Participate in the advancement of the profession to improve health care for the betterment of the global society.

#### **Course Outcome**

## First Year Basic B. Sc. Nursing I

#### **Semester**

#### **Communicative English**

## On completion of the Communicative English course, the students will be able to:

1. Identify the significance of Communicative English for healthcare professionals.

Apply the concepts and principles of English Language use in professional development such as pronunciation, vocabulary, grammar, paraphrasing, voice modulation, Spelling, pause and silence.

3. Demonstrate attentive listening in different hypothetical situations.

4. Converse effectively, appropriately and timely within the given context and the individual or teamthey are communicating with either face to face or by other means. 5. Read, interpret and comprehend content in text, flow sheet, framework, figures, tables, reports, anecdotes etc.

6. Analyse the situation and apply critical thinking strategies.

7. Enhance expressions through writing skills.

8. Apply LSRW (Listening, Speaking, Reading and Writing) Skill in combination to learn, teach, educate and share information, ideas and results.

## **Applied Anatomy**

## On completion of the Applied Anatomy course, the students will be able to

- 1. Describe anatomical terms.
- 2. Explain the general and microscopic structure of each system of the body.
- 3. Identify relative positions of the major body organs as well as their general anatomic locations.
- 4. Explore the effect of alterations in structure.
- 5. Apply knowledge of anatomic structures to analyze clinical situations and therapeutic applications.

## **Applied Physiology**

## On completion of the Applied Physiology course, the students will be able to

- 1. Develop understanding of the normal functioning of various organ systems of the body.
- 2. Identify the relative contribution of each organ system towards maintenance of homeostasis.
- 3. Describe the effect of alterations in functions.
- 4. Apply knowledge of physiological basis to analyze clinical situations and therapeutic applications.

#### **Applied Sociology**

## On completion of the Applied Sociology course, the students will be able to:

1. Identify the scope and significance of sociology in nursing.

2. Apply the knowledge of social structure and different culture in a society in identifying social needs of sick clients.

- 3. Identify the impact of culture on health and illness.
- 4. Develop understanding about types of family, marriage and its legislation.
- 5. Identify different types of caste, class, social change and its influence on health and healthpractices.
- 6. Develop understanding about social organization and disorganization and social problems inIndia.
- 7. Integrate the knowledge of clinical sociology and its uses in crisis intervention.

## **Applied Psychology**

## On completion of the Applied Psychology course, the students will be able to:

- 1. Identify the importance of psychology in individual and professional life.
- 2. Develop understanding of the biological and psychological basis of human behaviour.
- 3. Identify the role of nurse in promoting mental health and dealing with altered personality.
- 4. Perform the role of nurses applicable to the psychology of different age groups.
- 5. Identify the cognitive and affective needs of clients.

6. Integrate the principles of motivation and emotion in performing the role of nurse in caring for emotionally sick client.

- 7. Demonstrate basic understanding of psychological assessment and nurses' role.
- 8. Apply the knowledge of soft skills in workplace and society.
- 9. Apply the knowledge of self-empowerment in workplace, society and personal life.

## Nursing Foundation - I

## On completion of the Nursing Foundation course, the students will be able to:

1. Develop understanding about the concept of health, illness and scope of nursing within health care services.

2. Apply values, code of ethics and professional conduct in professional life.

3. Apply the principles and methods of effective communication in establishing communication links with patients, families and other health team members.

- 4. Develop skill in recording and reporting.
- 5. Demonstrate competency in monitoring and documenting vital signs.

6. Describe the fundamental principles and techniques of infection control and biomedical waste management.

7. Identify and meet the comfort needs of the patients.

- 8. Perform admission, transfer, and discharge of a patient under supervision applying theknowledge.
- 9. Demonstrate understanding and application of knowledge in caring for patients with restrictedmobility.
- 10. Perform first aid measures during emergencies.
- 11. Identify the educational needs of patients and demonstrate basic skills of patient education.

## **II SEMESTER**

## **Applied Biochemistry**

## On completion of the Applied Biochemistry course, the students will be able to:

- 1. Describe the metabolism of carbohydrates and its alterations.
- 2. Explain the metabolism of lipids and its alterations.
- 3. Explain the metabolism of proteins and amino acids and its alterations.
- 4. Explain clinical enzymology in various disease conditions.
- 5. Explain acid base balance, imbalance and its clinical significance.
- 6. Describe the metabolism of haemoglobin and its clinical significance.
- 7. Explain different function tests and interpret the findings.
- 8. Illustrate the immunochemistry.

## **Applied Nutrition and Dietetics**

## On completion of the Applied Nutrition and Dietetics course, the students will be able to:

1. Identify the importance of nutrition in health and wellness.

- 2. Apply nutrient and dietary modifications in caring patients.
- 3. Explain the principles and practices of Nutrition and Dietetics.

4. Identify nutritional needs of different age groups and plan a balanced diet for them. 5. Identify the dietary principles for different diseases.

- 6. Plan therapeutic diet for patients suffering from various disease conditions.
- 7. Prepare meals using different methods and cookery rules.

## **Nursing Foundation - II**

## On completion of the Nursing Foundation course, the students will be able to:

1. Develop understanding about fundamentals of health assessment and perform healthassessment in supervised clinical settings.

2. Demonstrate fundamental skills of assessment, planning, implementation and evaluation of nursing care using Nursing process approach in supervised clinical settings.

3. Assess the Nutritional needs of patients and provide relevant care under supervision 4. Identifyand meet the hygienic needs of patients.

- 5. Identify and meet the elimination needs of patient.
- 6. Interpret findings of specimen testing applying the knowledge of normal values
- 7. Promote oxygenation based on identified oxygenation needs of patients under supervision.
- 8. Review the concept of fluid, electrolyte balance integrating the knowledge of applied physiology.
- 9. Apply the knowledge of the principles, routes, effects of administration of medications inadministering medication.
- 10. Calculate conversions of drugs and dosages within and between systems of measurements.

11. Demonstrate knowledge and understanding in caring for patients with altered functioning of sense organs and unconsciousness.

- 12. Explain loss, death and grief.
- 13. Describe sexual development and sexuality.
- 14. Identify stressors and stress adaptation modes.
- 15. Integrate the knowledge of culture and cultural differences in meeting the spiritual needs.
- 16. Explain the introductory concepts relevant to models of health and illness in patient care.

## **Health/Nursing Informatics and Technology**

## On completion of the Health/Nursing Informatics and Technology course, the students willbe able to:

1. Develop a basic understanding of computer application in patient care and nursing practice.

2. Apply the knowledge of computer and information technology in patient care and nursing education, practice, administration and research.

- 3. Describe the principles of health informatics and its use in developing efficient healthcare.
- 4. Demonstrate the use of information system in healthcare for patient care and utilization of nursing data.
- 5. Demonstrate the knowledge of using Electronic Health Records (EHR) system in clinical practice.
- 6. Apply the knowledge of interoperability standards in clinical setting.
- 7. Apply the knowledge of information and communication technology in public health promotion.
- 8. Utilize the functionalities of Nursing Information System (NIS) system in nursing.
- 9. Demonstrate the skills of using data in management of health care.
- 10. Apply the knowledge of the principles of digital ethical and legal issues in clinical practice.
- 11. Utilize evidence-based practices in informatics and technology for providing quality patient care.
- 12. Update and utilize evidence-based practices in nursing education, administration, and practice.

## **Second Year Basic B. Sc. Nursing**

## Sociology

## On completion of the Sociology course, the students will be able to:

- 1. Describe the structure and the dynamics of the society
- 2. Discuss the relationship of the individual to the society.
- 3. Understand the social problems and its influence on social changes and the factors contributing to it.

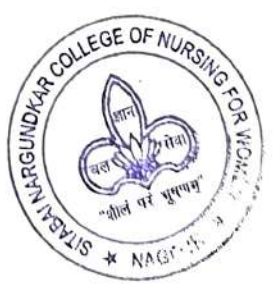

- 4. Describe sociological concepts applicable to nursing.
- 5. Determine role of sociology in nursing as related to social institution in India
- 6. Develop positive attitudes towards individual, family and community.

#### Pharmacology

#### On completion of the Pharmacology course the students will be able to:

- 1. Understand the basic concepts of pharmacology.
- 2. Understand the pharmacology of common chemotherapeutics.
- 3. Understand common antiseptics, disinfectants and insecticides.
- 4. Understand drug acting on various systems of human body.
- 5. Appreciate alternative systems of medicines.

## Pathology and Genetics A:

## Pathology

#### On completion of the Pathology course students will be able to:

- 1. Understand the basic concepts of pathology.
- 2. Understand the pathophysiological changes in different system disorders.
- 3. Assist for various pathological tests conducted in the clinical field.
- 4. Collect and send the pathological tests and infer their results with patient conditions.

## **B:** Genetics

## On completion of the Genetics course students will be able to:

- 1. Understand the basic concepts of genetics.
- 2. Understand maternal, prenatal and genetic influences on development of defects and diseases.
- 3. Understand the significance of genetic testing.
- 4. Understand genetic disorders in various age groups.
- 5. Appreciate services related to genetics

## **Communication & Education Technology**

## On completion of the Communication & Education Technology course, students will be ableto:

1. Understand the effective communication process using various communication techniques with individuals' groups and health team members.

2. Establishes effective interpersonal and human relations with patients, families and health team members. 3. Acquires knowledge on concepts, principles on guidance and counselling and develop basic skills for counselling patients, nursing students and nursing personnel. 4. Understand the philosophy, principles of education and teaching learning process. 5. Demonstrate teaching skills using variousteaching methods in classroom, clinical and community setup using different methods and media.

6. Demonstrate skill in preparing different types of assessment tools for knowledge attitude and skill. **Community Health Nursing-1** 

## At the end of the Community Health Nursing-I course students will be able to:

- 1. Understand the concepts of community health and community health nursing.
- 2. Appreciate the various factors influencing health in the community.
- 3. Appreciate the concept, scope, uses and methods of epidemiology.
- 4. Understand the epidemiology and nursing management of common communicable diseases.
- 5. Appreciate the concept and scope of demography.
- 6. Understand the impact of population explosion and population control.

## Medical Surgical Nursing (Adult Including Geriatrics) - I

## On completion of the Medical Surgical Nursing- I course students will be able to:

1. Describe the causes, signs and symptoms, treatment and prevention of medical surgicalconditions.

2. Demonstrate skill in carrying out nursing techniques and procedures in keeping with scientific principles.

3. Discuss nursing process and provide nursing care to patients with various medical surgicalconditions.

## Third Year Basic B. Sc. Nursing

## **Medical Surgical Nursing**

## On completion of the Medical Surgical Nursing course the students will be able to:

- 1. Provide care for patients with disorders of ear nose and throat.
- 2. Take care of patients with disorders of eye.
- 3. Plan, implement and evaluate nursing management of patients with neurological disorders.
- 4. Develop abilities to take care of female patients with reproductive disorders.
- 5. Provide care of patients with burns, reconstructive and cosmetic surgery.
- 6. Manage patients with oncological conditions
- 7. Develop skill in providing care during emergency and disaster situations
- 8. Plan, implement and evaluate care of elderly
- 9. Develop ability to manage patients in critical care units.

## **Child Health Nursing**

## On completion of the Child Health Nursing course, the students will be able to:

1. Explain the modern concept of child care and the principles of child health nursing. 2. Describethe norma growth and development of children in various age groups.

3. Explain the physiological response of body to disease conditions in children.

4. Identify the health needs and problems of neonates and children, plan and implement appropriatenursing interventions.

5. Identify the various preventive, promotive and rehabilitative aspects of child care and apply them in providing nursing care to children in the hospital and in the community.

#### **Mental Health Nursing**

#### On completion of the Mental Health Nursing course students will be able to:

1. Understand the historical development and current trends in mental health nursing. 2. Comprehend and apply principles of psychiatric nursing in clinical practice.

3. Understand the etiology, psychodynamics and management of psychiatric disorders.

4. Develop competency in assessment, therapeutic communication and assisting with varioustreatment modalities.

5. Understand and accept psychiatric patient as an individual and develop a deeper insight into her own attitudes and emotional reactions.

6. Develop skill in providing comprehensive care to various kinds of psychiatric patients.

7. Develop understanding regarding psychiatric emergencies and crisis interventions. 8. Understand the importance of community health nursing in psychiatry.

#### **Nursing Research and Statistics**

## On completion of the Nursing Research and Statistics course, the students will be able to:

1. Define the terms and concepts of nursing research.

2. Identify needs and scope of nursing research.

3. Define research problems.

4. Locate and list sources of literature review including operational definitions and conceptual framework.

5. Describe different approaches and research designs in nursing research.

6. Describe sample and sampling technique.

7. Develop tool for data collection.

- 8. Conduct pilot study to confirm reliability and validity of tool before data collection
- 9. To enumerate steps of data analysis and present data summary
- 10. Use descriptive and co-relational statistics in data analysis.
- 11. Conduct group project and write report.

#### Fourth Year Basic B. Sc. Nursing

#### **Management of Nursing Service & Education**

## On completion of the Management of Nursing Service & Education course students will beable to:

- 1. Understand the principles and functions of management
- 2. Understand the elements and process of management
- 3. Appreciate the management of nursing services in the hospital and community.
- 4. Apply the concepts, theories and techniques of organizational behaviour and human relations.
- 5. Develop skills in planning and organizing in service education
- 6. Understand the management of nursing educational institutions.
- 7. Describe the ethical and legal responsibilities of a professional nurse
- 8. Understand the various opportunities for professional advancement.

## **Midwifery and Obstetrical Nursing**

#### On completion of the Midwifery and Obstetrical Nursing course student will be able to:

1. Describe the normal pregnancy, labour and puerperium and demonstrate the application of knowledge and skill in giving need-based care.

2. Demonstrate safe management of all stages of labour.

3. Identify the high-risk factor during pregnancy, labour and puerperium as well as neonates and take appropriate interventions.

4. Motivate the mother for care of the baby and adapting family planning methods to maintain smallfamily norms.

5. Prepare the mothers for self-care during the pregnancy, labour and puerperium

## **Community Health Nursing - II**

On completion of the Community Health Nursing course students will be able to: 1. Understand the concepts, scope, principles and historical development of community health and community health nursing.

2. Appreciate the national health planning, polices, problems.

3. Describe the system of delivery of community health services in rural and urban area.

4. Develop understanding about community health nursing approaches, concepts and roles and responsibilities of nursing personnel.

5. Participate in assisting individuals and groups to promote and maintain their health. 6. Appreciate the national health and family welfare programme and the role of the nurse.

7. Understand the health agencies at the international and national level.

MKSSS's Sitabai Nargundkar College Of Nursing For Women, Nagpur **Post Basic B.Sc. Nursing** 

#### Program Outcome

The undergraduate nursing program at the post basic level is to upgrade the diploma (GNM) nursesto assume responsibilities as professional, competent nurses and midwives at basic level in providing promotive, preventive, curative and rehabilitative services. Make independent decisions innursing situations, protect the rights of and facilitate individuals and groups in pursuit of health, function in the hospital, community nursing services, and conduct research studies in the areas of nursing practice. They are also expected to assume the role of teacher, supervisor, manager in a clinical/public health setting.

#### **Program Specific Outcome**

## On Completion of the two years Post Basic B. Sc. Nursing Programme, the graduate will beable to:

1. Assess health status, identify nursing needs, plan, implement and evaluate nursing care for patients / clients that contribute to health of individuals, families and communities.

2. Demonstrate competency in techniques of nursing based on concepts and principles from selected areas of nursing, physical, biological and behavioral sciences. 3. Participate as members of health team in the promotive, preventive, curative and restorative health care delivery system of the country.

- 4. Demonstrate skills in communication and interpersonal relationship.
- 5. Demonstrate leadership qualities and decision-making abilities in various situations.
- 6. Demonstrate skills in teaching to individuals and groups in community health settings.
- 7. Demonstrate managerial skills in community health settings.
- 8. Practice ethical values in their personal and professional life.
- 9. Participate in research activities and utilize research findings in improving nursing practice.
- 10. Recognize the need for continued learning for their personal and professional development.

#### **Course Outcome**

#### First Year P.B.B.Sc. Nursing

#### **Nursing Foundation**

On Completion of the Nursing Foundation course, the students will be able to:

- 1. Identify professional aspects of nursing.
- 2. Explain theories of nursing.
- 3. Identify ethical aspects of nursing profession.

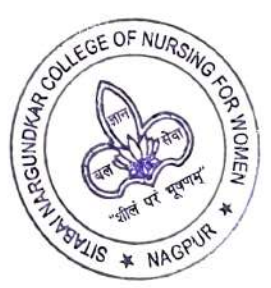

- 5. Distinguish psychological processes during health and sickness.
- 6. Plan nursing care with regards to psychological needs and concerns.
- 7. Participating in psychological assessment of patients.

## Microbiology

#### On Completion of the Microbiology course, the students will be able to:

- 1. Identify common disease causing organisms.
- 2. Basic principles of microbiology  $&$  its significance in health  $&$  disease.
- 3. Handling of infective specimens.
- 4. Various methods of sterilization & disinfection.
- 5. Role of nurse in hospital infection control system.

## **Maternal Nursing**

## On Completion of the Maternal Nursing course, the student will be able to:

- 1. Describe the physiology of pregnancy, labour, and puerperium.
- 2. Manage normal pregnancy, labour and puerperium.
- 3. Explain the physiology of lactation, and advice on management of breast feeding.
- 4. Provide pre and post-operative nursing care in obstetric conditions.
- 5. Identify and manage high risk pregnancy including appropriate referrals.
- 6. Propagate the concept and motivate acceptance of family planning methods.
- 7. Teach, guide and supervise auxiliary midwifery personnel.

## **Child Health Nursing**

## On Completion of the Child Health Nursing course, the students will be able to:

- 1. Explain the modern concept of child care and the principles of child health nursing.
- 2. Describe the normal growth and development of children in various age groups.
- 3. Explain the physiological response of body to disease conditions in children.

4. Identify the health needs and problems of neonates and children, plan and implement appropriatenursing interventions.

5. Identify the various preventive, promotive and rehabilitative aspects of child care and apply them in providing nursing care to children in the hospital and in the community.

## **Medical Surgical Nursing**

## On Completion of the Medical Surgical Nursing course, the students will be able to:

- **1. Explain relevant Anatomy & Physiology of various systems of the body.**
- 2. Explain etiology, pathophysiology & manifestations of various disorders.
- 3. Explain the actions, side-effects & nursing implications in administering drugs for variousdisorders.
- 4. Discuss the recent advancement in the investigations, treatment & care of patients with MedicalSurgical conditions.
- 5. Develop skill in giving comprehensive nursing care to patients following the steps of nursingprocess.
- 6. Assist the patients & their families in identifying & meeting their own health needs.
- 7. Provide planned & incidental health education on various aspects related to disorder & relevantcare.
- 8. Appreciate the role of the nurse in the Medical Surgical health team.

## English

## On Completion of the English course, the students will be able to:

- 1. Ability to speak and write grammatically correct English.
- 2. Effective skill in reading and understanding the English language.
- 3. Skill in reporting.

## Second Year P.B.B.Sc. Nursing

## Sociology:

## On Completion of the Sociology course, the students will be able to:

- 1. Describe sociological concepts applicable to nursing.
- 2. determine role of sociology in nursing as related to social institutes in India.
- 3. Develop positive attitudes towards individual family and community.

## **Community Health Nursing**

## On Completion of the Community Health Nursing course the student will be able to:

1. Explain the concept of various factors contributing the health of individual family and community.

2. Explain and analyze health need of individual family and community based on factors contributingto health and illness.

- 3. Describe national health care delivery system.
- 4. Describes epidemiological methods and principles of prevention and control of illness in the community.

5. Study implementation of national programmes and role of CHN in prevention and control of diseases.

6. Identify the role of personnel working in the community health setup and appreciate the integrated approach to community health.

- 7. Plan the work of community health nurse and supervise the health workers.
- 8. Study concept of public health administration and role of nurse as manager and supervisor.

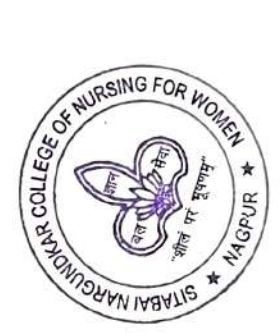

## **Mental Health Nursing**

## On Completion of the Mental Health Nursing course, the student will be able to:

- 1. Identify and describe the philosophy and principles of mental health nursing.
- 2. Describe the historical development of mental health and psychiatric nursing.
- 3. Classify mental disorders.
- 4. Develop skills in history taking and performing mental status examination.

5. Describe etiological factors, psycho-pathology, clinical features, diagnostic criteria and treatmentmethods used for mental disorders.

- 6. Manage the patients with various mental disorders.
- 7. Communicate therapeutically with patients and their families.
- 8. Identify role of the nurse in preventive psychiatry.
- 9. Identify the legal aspects in practice of mental health and psychiatric nursing.

## **Introduction to Nursing Education**

## On Completion of the Nursing Education course, the students will be able to:

- 1. Describe the philosophy and principles of education
- **2.** Describe the process of a nursing curriculum development
- 3. Explain the teaching learning process
- 4. Develop the ability to teach, using various methods and media
- 5. Describe the process of assessment
- 6. Describe the administrative aspects of school of nursing, College of Nursing
- 7. Develop basic skills in counselling and guidance
- 8. Participate in planning and organizing an in-service education programme

## **Introduction to Nursing Service Administration**

## On Completion of the Nursing Service Administration course, the students will be able to:

- 1. Identify the principles of administration.
- **2.** Describe the principles and techniques of supervision.
- 3. Explain the principles and methods of personnel management.
- 4. Explain the principles of budgeting.
- 5. Organize and manage a nursing unit effectively.
- 6. Identify dynamics of organizational behaviour, styles and functions of effective leadership.

## **Introduction to Nursing Research Statistics**

## **On Completion of the Nursing Research Statistics course students will be able to:**

- 1. Define the terms and concepts of nursing research.
- 2. Identify needs and scope of nursing research.
- 3. Be able to define research problems.
- 4. Locate and list sources of literature review including operational definition and conceptualframework.
- 5. Describe different approaches and research designs in nursing research.
- 6. Describe sample and sampling technique with special reference to survey method. 7. Developtool for data collection.
- 8. Able to conduct pilot study to confirm reliability and validity of tool before data collection.
- 9. To enumerate steps of data analysis and present data summary in tabular form.
- 10. Use descriptive and co-relational statistics in data analysis.
- 11. Conduct group project and write report.
- 12. Use computer for research project.

\*\*\*\*\*\*\*

## MKSSS's Sitabai Nargundkar College Of Nursing For Women, Nagpur **M.Sc. Nursing**

#### **Program Outcome**

The post graduate program in nursing is to prepare accountable and committed nurse specialist, consultants educators and administrators in a wide variety of professional setting.

#### **Program Specific Outcome**

## On Completion of the two years M.Sc. Nursing Programme, the post graduate will be able to:

- 1. Utilize/apply the concepts, theories and principles of nursing science.
- 2. Demonstrate advance competence in practice of nursing.
- 3. Practice as a nurse specialist.
- 4. Demonstrate leadership qualities and function effectively as nurse educator and manager.

5. Demonstrate skill in conducting nursing research, interpreting and utilizing the findings fromhealthrelated research.

- 6. Demonstrate the ability to plan and effect change in nursing practice and in the health care deliverysystem.
- 7. Establish collaborative relationship with members of other disciplines.
- 8. Demonstrate interest in continued learning for personal and professional advancement.

## **Course Outcome**

## **First Year M.Sc. Nursing**

## **Nursing Education**

## At the end of the Nursing Education course, students will be able to:

1. Explain the aims of education, philosophies, trends in education and health: its impact on nursing education.

- 2. Describe the teaching learning process.
- 3. Prepare and utilize various instructional media and methods in teaching learning process.
- 4. Demonstrate competency in teaching, using various instructional strategies.
- 5. Critically analyze the existing nursing educational programs, their problems, issues and futuretrends.

6. Describe the process of curriculum development, and the need and the methodology of curriculum changes, innovation and integration.

- 7. Plan and conduct continuing nursing education programs.
- 8. Critically analyze the existing teacher preparation programs in nursing.
- 9. Demonstrate skill in guidance and counselling.

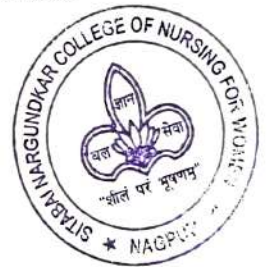

10. Describe the problems and issues related to administration of nursing curriculum includingselection and organization of clinical experience.

- 11. Explain the development of standards and accreditation process in nursing education programs.
- 12. Identify research priorities in nursing education.
- 13. Discuss various models of collaboration in nursing education and services.
- 14. Explain the concept, principles, steps, tools and techniques of evaluation.
- 15. Construct, administer and evaluate various tools for assessment of knowledge, skill and attitude.

## **Advance Nursing Practice**

## At the end of the Advance Nursing Practice course, students will be able to:

- 1. Appreciate and analyze the development of nursing as a profession.
- **2.** Describe ethical, legal, political and economic aspects of health care delivery and nursing practice.
- 3. Explain bio- psycho- social dynamics of health, life style and health care delivery system.
- 4. Discuss concepts, principles, theories, models, approaches relevant to nursing and their application. 5. Describe scope of nursing practice.
- 6. Provide holistic and competent nursing care following nursing process approach.
- 7. Identify latest trends in nursing and the basis of advance nursing practice.
- 8. Perform extended and expanded role of nurse.
- 9. Describe alternative modalities of nursing care.
- **10.** Describe the concept of quality control in nursing.
- 11. Identify the scope of nursing research.
- **12.** Use computer in patient care delivery system and nursing practice.
- 13. Appreciate importance of self-development and professional advance.

## **Nursing Research and Statistics**

## At the end of the Nursing Research and Statistics course, the students will be able to:

- 1. Define basic research terms and concepts.
- 2. Review literature utilizing various sources.
- 3. Describe research methodology.
- 4. Develop a research proposal.
- 5. Conduct a research study.
- 6. Analyze and interpret the research data.
- 7. Communicate research findings.
- 8. Utilize research findings.
- **9. Critically evaluate nursing research studies.**
- 10. Write scientific paper for publication.

#### **Medical Surgical Nursing**

## At the end of the Medical Surgical Nursing course the students will be able to:

- 1. Appreciate trends and issues in the field of Medical Surgical Nursing as a speciality.
- 2. Apply concepts and theories related to health promotion.
- 3. Appreciate the client as a holistic individual.
- 4. Perform physical, psychosocial assessment of Medical Surgical patients.
- 5. Apply Nursing process in providing care to patients.

6. Integrate the concept of family cantered nursing care with associated disorder such as genetic, congenital and long-term illness.

- 7. Recognize and manage emergencies with Medical Surgical patients.
- 8. Describe various recent technologies and treatment modalities in the management of critically illpatients.
- 9. Appreciate the legal and ethical issues relevant to Medical Surgical Nursing.
- 10. Prepare a design for layout and management of Medical Surgical units.
- 11. Appreciate the role of alternative systems of medicine in care of patients.

12. Incorporate evidence-based Nursing practice and identity the areas of research in the field of Medical Surgical Nursing.

**13.** Recognize the role of Nurse practitioner as a member of the Medical Surgical health teams.

14. Teach Medical Surgical Nursing to undergraduate nursing students and in-service nurses.

## **Obstetrics and Gynaecological Nursing**

## At the end of the Obstetrics and Gynaecological Nursing course the students will be able to:

1. Appreciate the trends in the field of midwitcry, obstetrics and gynaecology as a specialty

2. Describe the population dynamics and indicators of maternal and child health

3. Describe the concepts of biophysical, psychological and spiritual aspects of normal pregnancy, labour and puerperium.

4. Provide comprehensive nursing care to women during reproductive period.

5. Integrate the concepts of family centred nursing care and nursing process approach in obstetric and gynaecological nursing.

6. Identify and analyze the deviations from normal birth process and refer appropriately.

7. Describe the pharmacological agents, their effects during pregnancy, child birth, puerperium, lactation and the role of nurse

8. Counsel adolescents, women and families on issues pertaining to pregnancy, child birth and lactation 9. Describe the role of various types of complementary and alternative therapies in obstetric and gynaecological nursing

10. Incorporate evidence-based nursing practice and identify the areas of research in the field of obstetric and gynaecological nursing

11. Describe the recent advancement in contraceptive technology and birth control measures.

12. Appreciate the legal and ethical issues pertaining to obstetric and gynaecological nursing

## **Mental Health Nursing**

## At the end of the Mental Health Nursing course the students will be able to:

1. Appreciate the trends and issues in the field of psychiatric and psychiatric nursing.

2. Explain the dynamics of personality development and human behaviour.

- 3. Describe the concepts of psychobiology in mental disorders and its implications for psychiatricnursing.
- 4. Demonstrate therapeutic communications skills in all interactions.

5. Demonstrate the role of psychiatric nurse practitioner in various therapeutic modalities.

6. Establish and maintain therapeutic relationship with individual and groups.

7. Uses assertive technique in personal and professional actions.

8. Promotes self-esteem of clients, others and self.

9. Apply the nursing process approach in caring for patients with mental disorders.

10. Describe the psychopharmacological agents, their effects and nurses role.

11. Recognize the role of psychiatric nurse practitioner and as a member of the psychiatric andmental health team.

12. Describe various types of alternative system of medicines used in psychiatric settings.

13. Incorporate evidence-based nursing practice and identify the areas of research in the field of psychiatric nursing.

## **Second Year M.Sc.(N)**

## **Nursing Management**

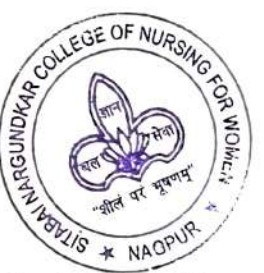

## At the end of the Nursing Management course, students will be able to:

1. Describe the philosophy and objective of the health care institutions at various levels. 2. Identifytrends and issues in nursing.

3. Discuss the public administration, health care administration vis a vis nursing administration. 4. Describe the principles of administration applied to nursing.

5. Explain the organization of health and nur ang services at the various levels / institutions. 6. Collaborate and co-ordinate with various agencies by using multisectoral approach. 7. Discuss the planning, supervision and management of nursing workforce for various health care settings.

8. Discuss various collaborative models between nursing education and nursing service to improve the quality of nursing care.

9. Identify and analyse legal and ethical sames in nursing administration.

10. Describe the process of quality assurance in nursing services.

11. Demonstrate leadership in nursing at various levels.

## Medical Surgical Nursing (Cardiovascular and Thoracic Nursing)

## At the end of the Cardiovascular and Thoracie Nursing course the students will be able to:

1. Appreciate trends and issues related to can be vascular and thoracic Nursing.

2. Describe the epidemiology, etiology, partophysiology and diagnostic assessment of cardiovascular and thoracic conditions.

3. Participate in national health programs to chealth promotion prevention and rehabilitation ofpatients with cardio vascular and thoracic conditions

4. Perform physical, psychosocial and spiritual assessment

5. Assist in various diagnostic, therapeutic and surgical procedures

6. Apply nursing process in providing comprehensive care to patients with cardio vascular andthoracic conditions

7. Demonstrate advance skills / competence in managing patients with cardio vascular and thoracicconditions including Advance Cardiac Life Support.

8. Describe the various drugs used in cardio vascular and thoracic conditions and nurses' responsibility.

9. Demonstrate skill in handling various equipments / gadgets used for critical care of cardio vascular and thoracic patients

10. Appreciate team work & co-ordinate activities related to patient care.

11. Practice infection control measures.

12. Identify emergencies and complications and take appropriate measures.

13. Discuss the legal and ethical issues in cardio vascular and thoracic nursing.

14. Assist patient and their family to cope with emotional distress, grief anxiety and spiritual needs.

15. Appreciate the role of alternative system of medicine in care of patient

16. Incorporate evidence-based nursing practice and identify the areas of research in the field of cardio vascular and thoracic nursing.

17. Identify the sources of stress and management syndrome among health care providers. 18. Teach and supervise nurses and allied health workers.

19.Design a layout of ICCU and ICTU and develop standards for cardio vascular and thoracionursing practice

## Medical Surgical Nursing (Critical Care Nursing)

## At the end of the Critical Care Nursing correct the students will be able to:

1. Elicit trend, and issues related to Critical Case Nursing.

2. Describe the epidemiology, etiology, path subysiology and diagnostic assessment of critically illpatients.

- 3. Describe the various drugs used in critical and the nurse's responsibility.
- 4. Perform physical, psychosocial and spiritual assessment.

5. Demonstrate advance skills/ competence in managing critically ill patients including AdvanceCardiac Life Support.

6. Demonstrate skills in handling various comments/ gadgets used for critical care.

7. Apply nursing process in the care of critics will patients.

8. Enhance team work and coordinate active related to patient care. 9. Practice infection controlmeasures.

**10.** Assess and manage pain.

11. Discuss the legal and ethical issues in current care nursing.

12. Assist patients and their family to copen a emotional and spiritual distress and grief.

13. Assist in various diagnostic, therapeutic and surgical procedures

14. Incorporate evidence-based nursing practice and identify the areas of research in the field of critical care nursing.

15. Identify the sources of stress and management syndrome among health care providers. 16. Teach and supervise numes and allied health workers.

17. Design a layout of ICU and develop standards for critical care nursing practice.

**18.** Identify complications and take appropriate measures.

#### **Medical Surgical Nursing (Oncology Nursing)**

#### At the end of the Oncology Nursing course the students will be able to:

1. Explain the prevention, screening and early detection of cancer.

2. Describe the epidemiology, etiology, pathophysiology and diagnostic assessment of oncologicaldisorders of various body systems.

3. Describe the psychological effects of cancer on patients and families.

4. Demonstrate skill in administrating/assisting in various treatment modalities used for patients withcancer.

5. Apply numing process in providing holistic care to patients with cancer.

6. Apply specific concepts on pain Management.

7. Appreciate the care of death and dying paramist and value of bereavement support.

8. Describe the philosophy, concept and various dimensions of palliative care.

9. Appreciate the role of alternative systems of medicine in care of cancer patients.

**10.** Appreciate the legal & ethical issues released on to oncology nursing

**11.** Recogni: and manage Oncological emergencies.

12. Counsel the patients with cancer and the chmilies.

13. Incorportie evidence-based nursing precise and identify the areas of research in the field of oncology nursing.

14. Recognize the role of oncology nurse productioner as a member of oncology item.

15. Collabor te with other agencies and util a resources in caring for cancer patients.

**16.** Teach and **supervise nurses and allied** health workers.

17. Design a nyout and develop standarded and magement of oncology units/hospitals and nursingcare

## **Obstetries and Gymaecological Nursing**

## At the end of the Obstetries and Gynaccol and Nursing course the students will be able to:

1. Describe : e epidemiology, etiology, part also dology and diagnostic assessment of women withobstetric and gynaceogical conditions.

2. Perform possical, psychological, cultural expiritual assessment.

3. Demonstrate competence in earing for wearing with obstetrical and gynaecological conditions.

4. Demonstr. te competence in earing for high rank newborn.

5. Identify as I manage obstetrical and near a close expension as per protocol.

6. Practice in ection control measures.

7. Utilize is ent technology and various diagnostic, therapeutic modalities in the management of **obstetrical**, g naecological and neonatal care

8. Demonstrute skill in handling various compments / gadgets used for obstetrical, gynaecological and neonatal care

9. Teach and supervise nurses and allied health workers.

10. Design a ayout of specialty units of observics and gynaecology.

11. Develop standards for obstetrical and gymecological nursing practice.

**12.** Counsel vomen and families.

13. Incorporate evidence-based nursing practice and identity the areas of research in the field of obstetrical and gynaecological nursing.

14. Function is independent midwifery nurse practitioner.

## Mental Hearth Nursing

## At the end of the Mental Health Nursing course the students will be able to:

1. Appreciate the trends and issues in the field of psychiatric and psychiatric nursing.

2. Explain the dynamics of personality development and human behaviour.

3. Describe the concepts of psychobiology is mental disorders and its implications for psychiatricnursing.

4. Demonstrue therapeutic communication and sin all interactions.

- 5. Demonstrate the role of psychiatric nurse preditioner in various therapeutic modalities.
- 6. Establishend maintain therapeutic relation sign with individual and groups.
- 7. Uses used ive technique in personal and probabilities ional actions.
- 8. Promotes elf-esteem of clients, others and elf-
- 9. Apply the aursing process approach in the settler patients with mental disorders.

10. Describe he psychopharmacological apparent diverse and nurse's role.

11. Recognize the role of psychiatric man practitioner and as a member of the psychiatric andmental health teach.

12. Describe various types of alternative symbol medicines used in psychiatric settings.

13. Incorporate evidence-based nursing product and identify the areas of research in the field of aarsing. psychian

\*\*\*\*\*\*

# M SSS's Sitabal Nargundkar College of Nursing Fo. Women, Nagpur

2.6.1. Details of lethods of assessment of learning outcome

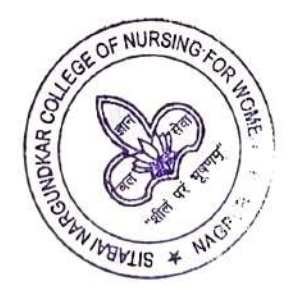

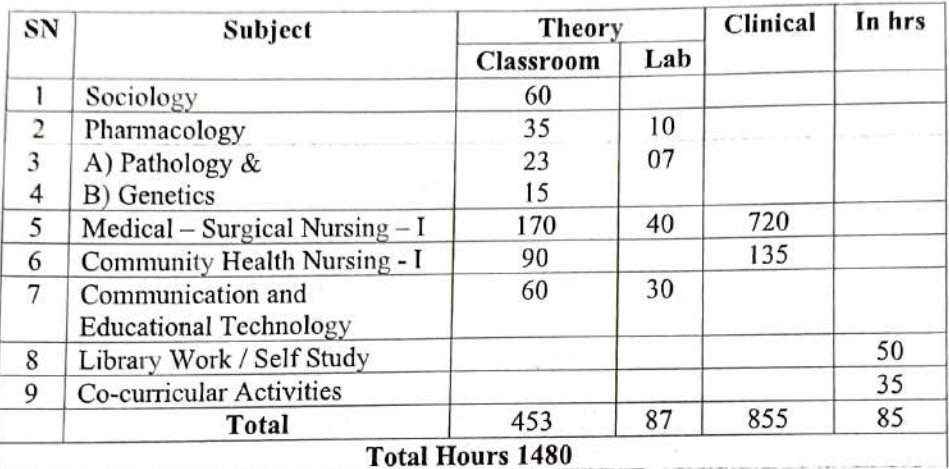

## COURSE OF INSTRUCTION SECOND YEAR B.SC. NURSING

#### **SCHEME OF EXAMINATION**

- 35

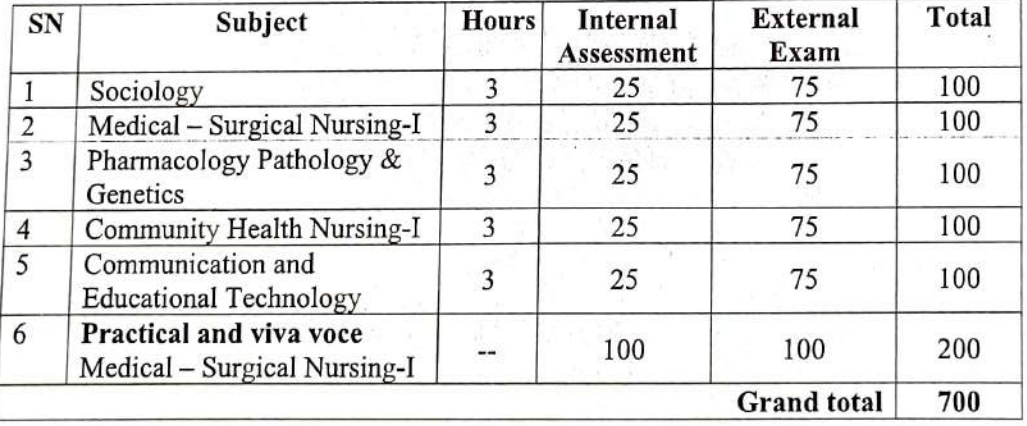

 $\frac{1}{2}$ 

## **SCHEME OF INTERNAL ASSESSMENT**

IEAD

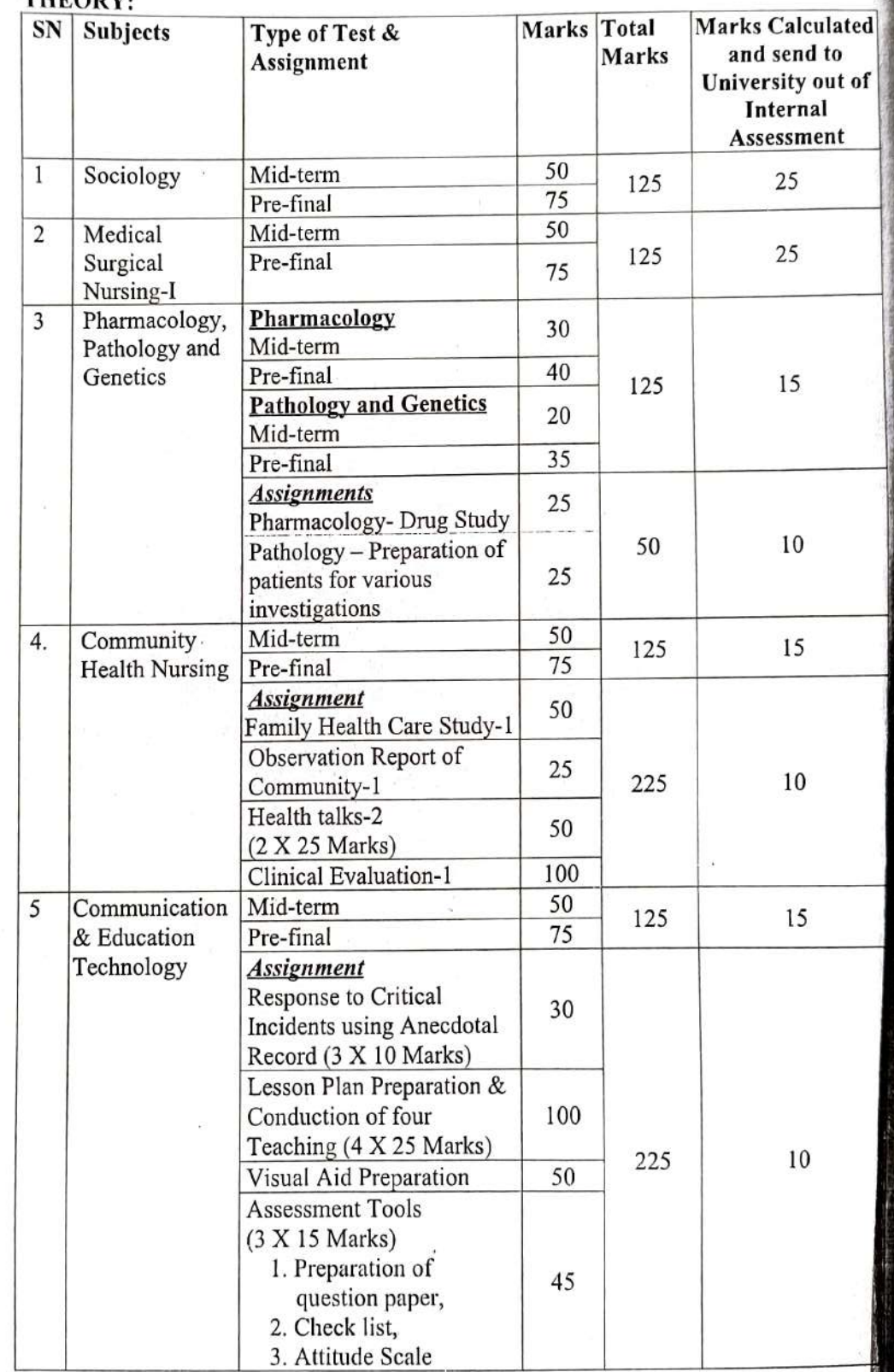

## **SCHEME OF INTERNAL ASSESSMENT**

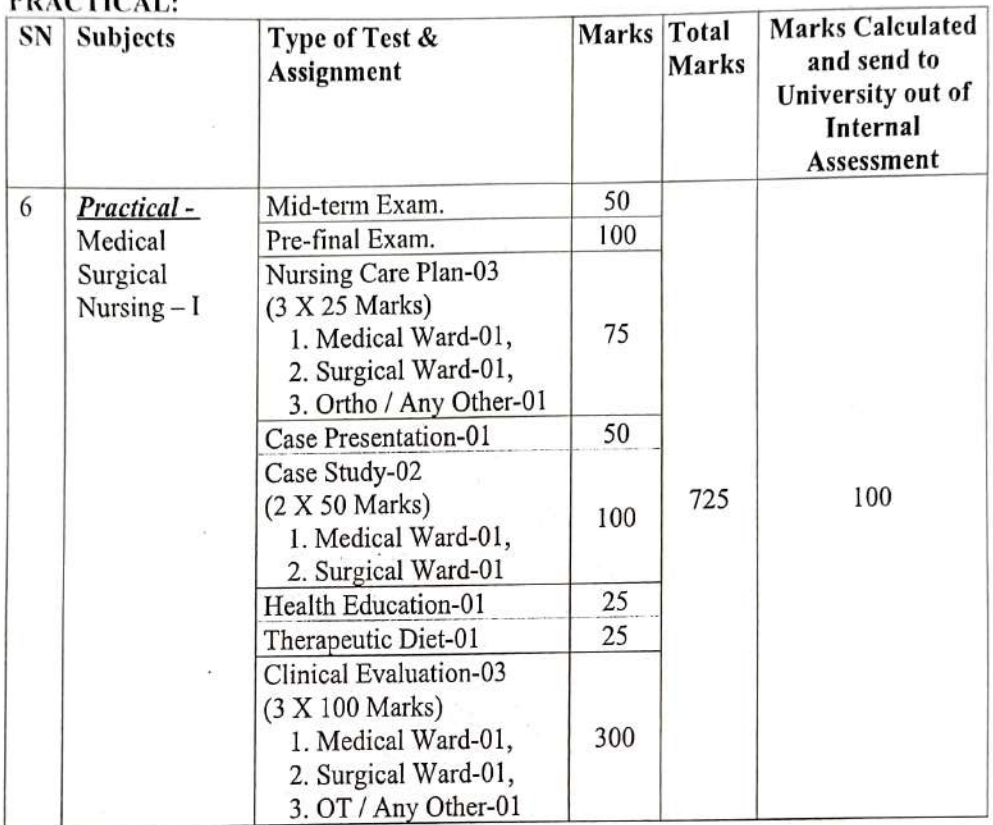

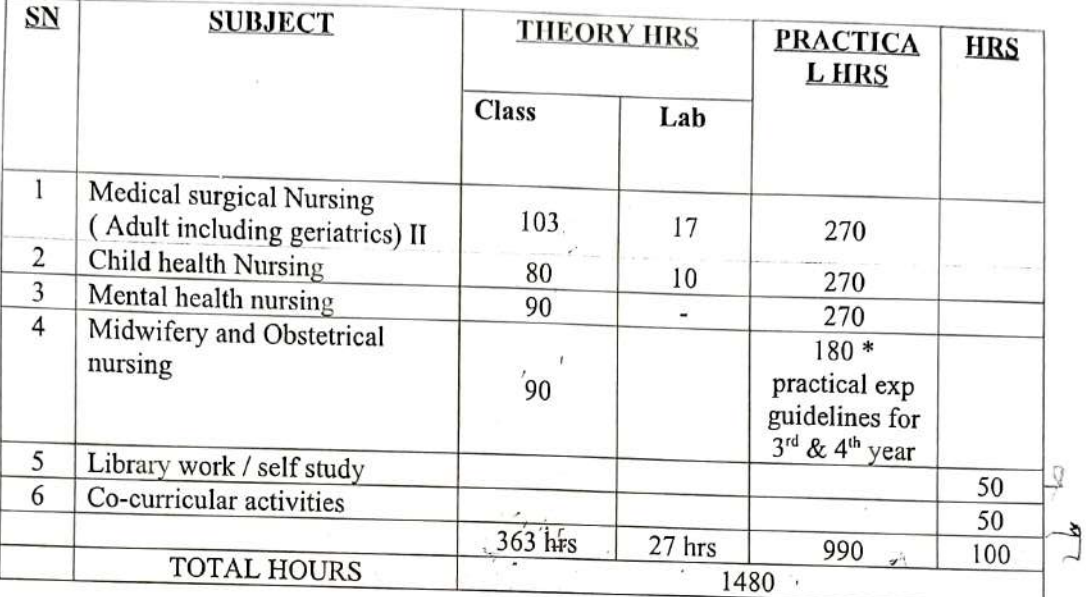

## **COURSE OF INSTRUCTION THIRD YEAR BASIC B.SC. NURSING**

٠

## **SCHEME OF EXAMINATION THIRD YEAR**

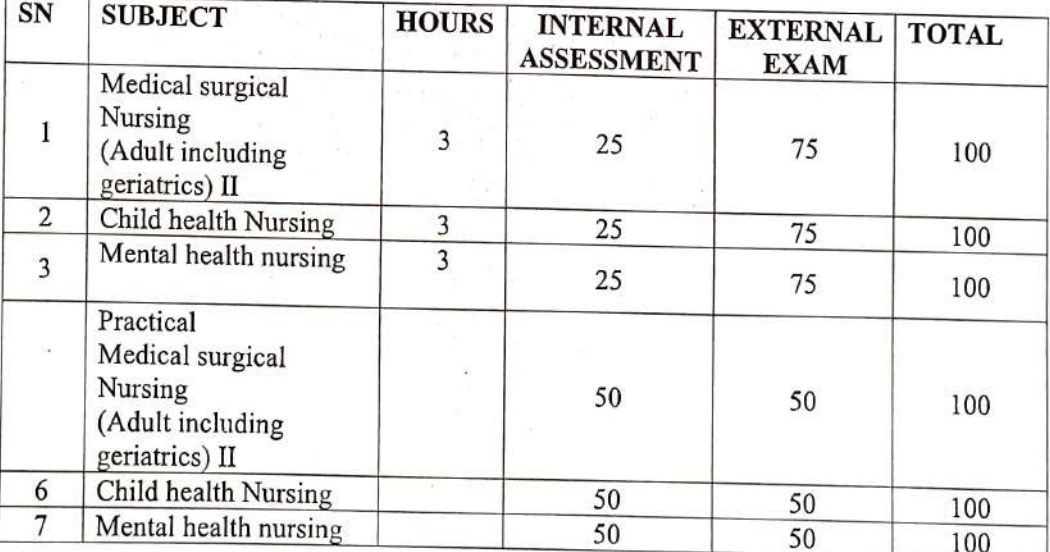

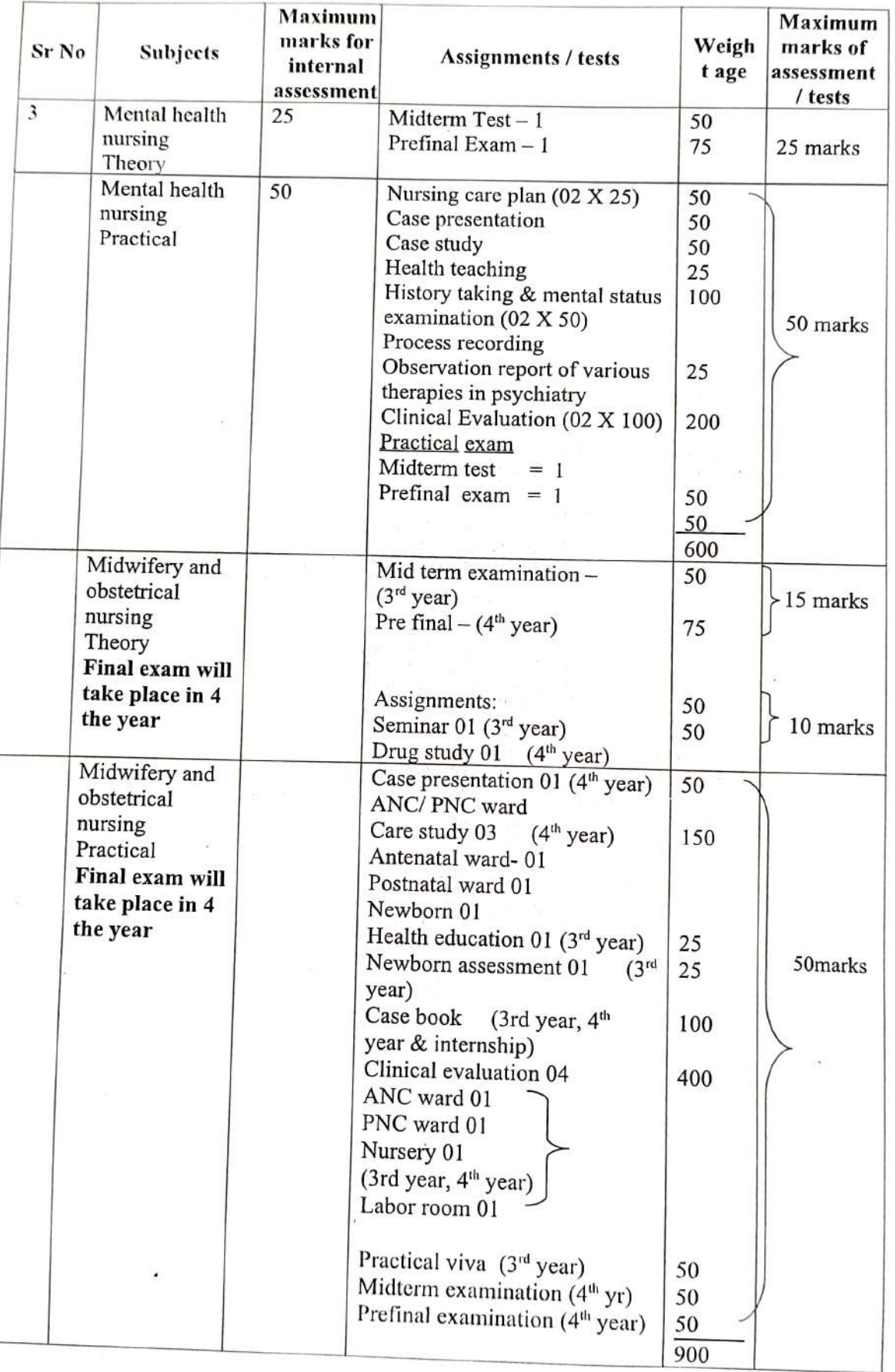

 $rk$ s

 $\mathbf{s}$ 

 $\overline{\mathsf{c}}$ 

 $\lambda$ 

## **Scheme of Internal Assessment**

 $\mathbf{v}$  '

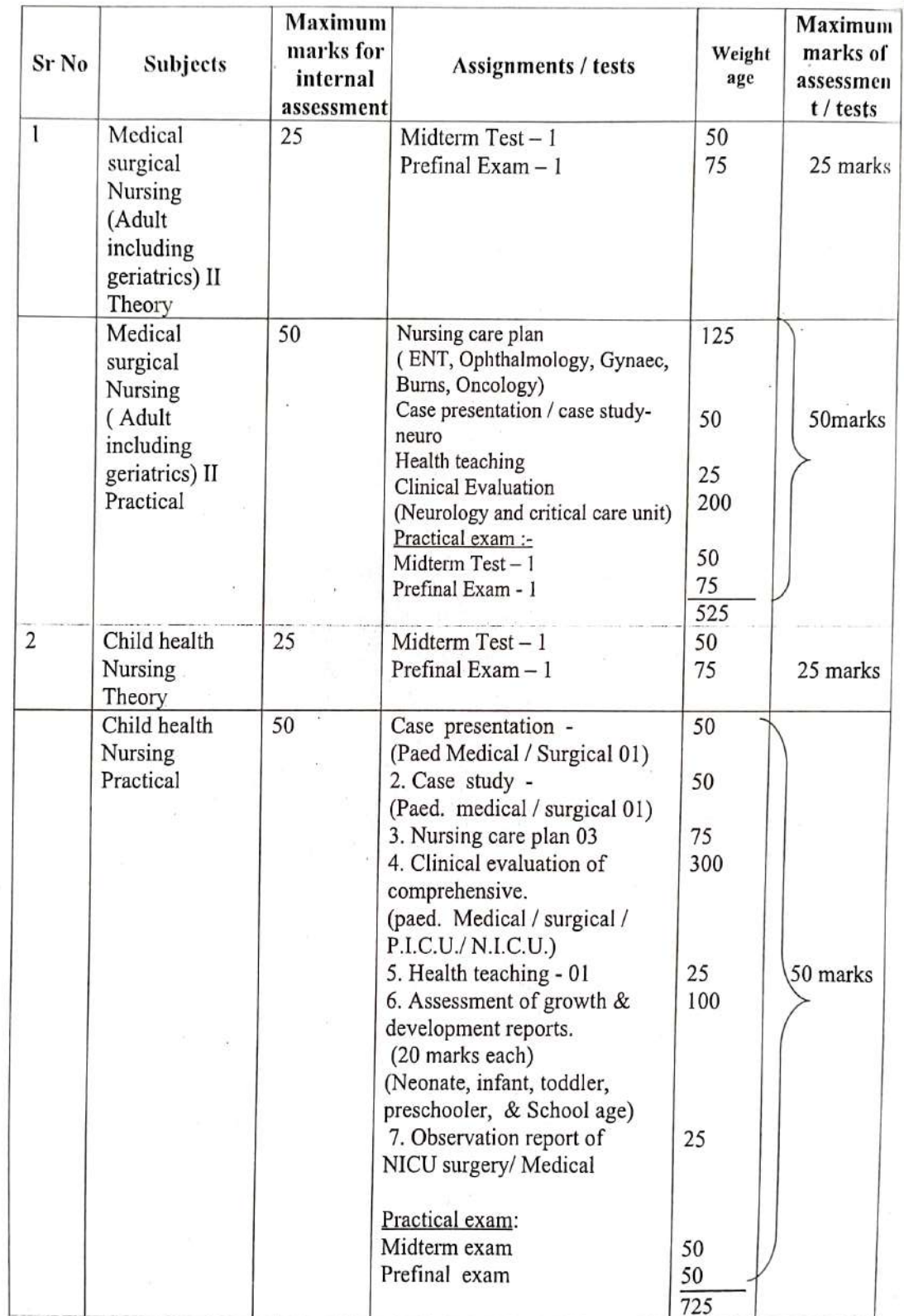

 $\mathbf{z}$ 

÷,

į,

PRESS MARINE

 $\sigma$ 

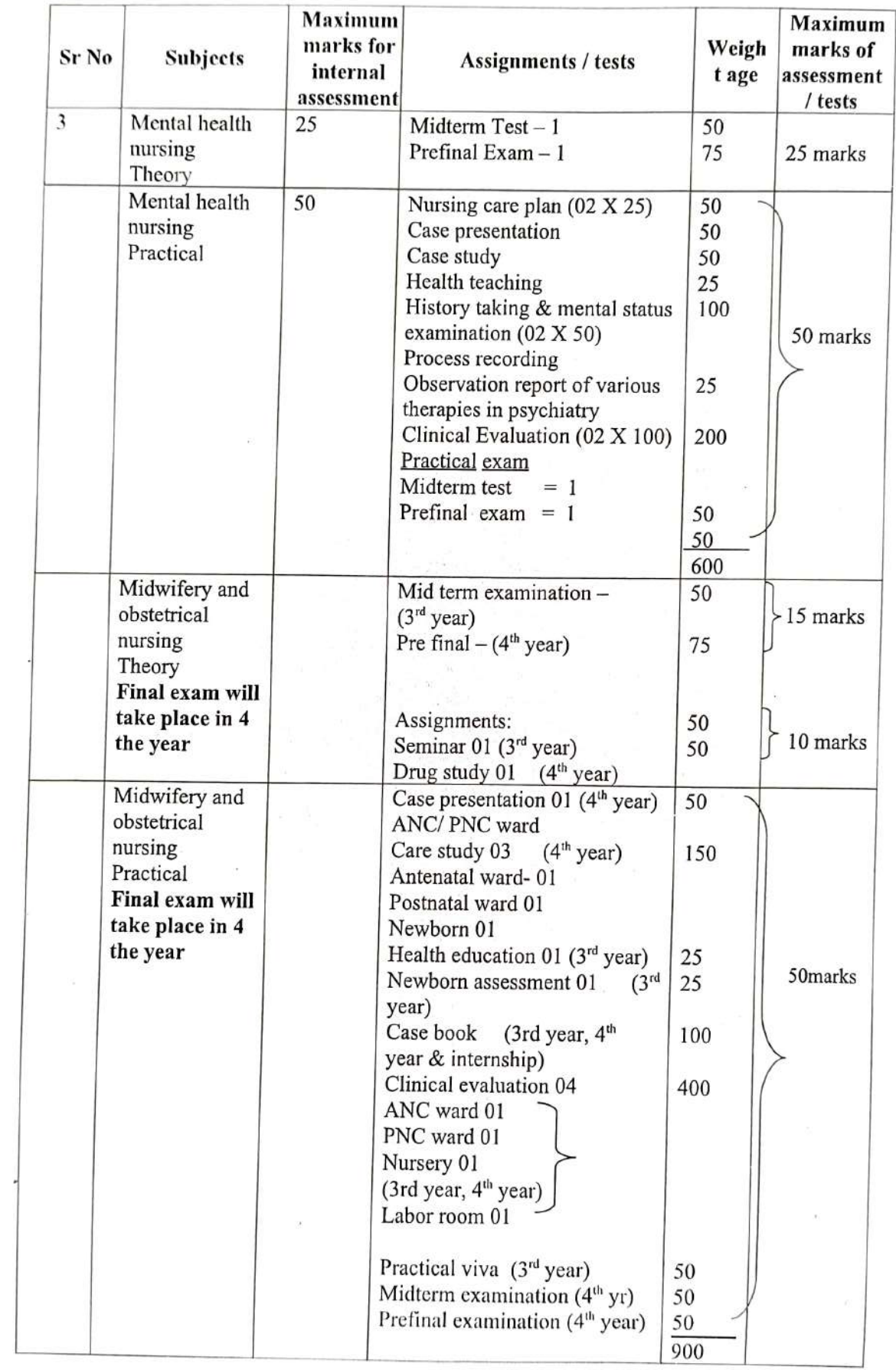

 $\frac{5}{2}$ 

ò,

m<br>1f  $\mathfrak{m}$  $\frac{1}{2}$ 

 $k<sub>s</sub>$ 

 $\hat{\mathcal{C}}$ 

arks

narks

marks

 $\ddot{\phantom{a}}$  .

## COURSE OF INSTRUCTION FOURTH YEAR BASIC B.SC. NURSING

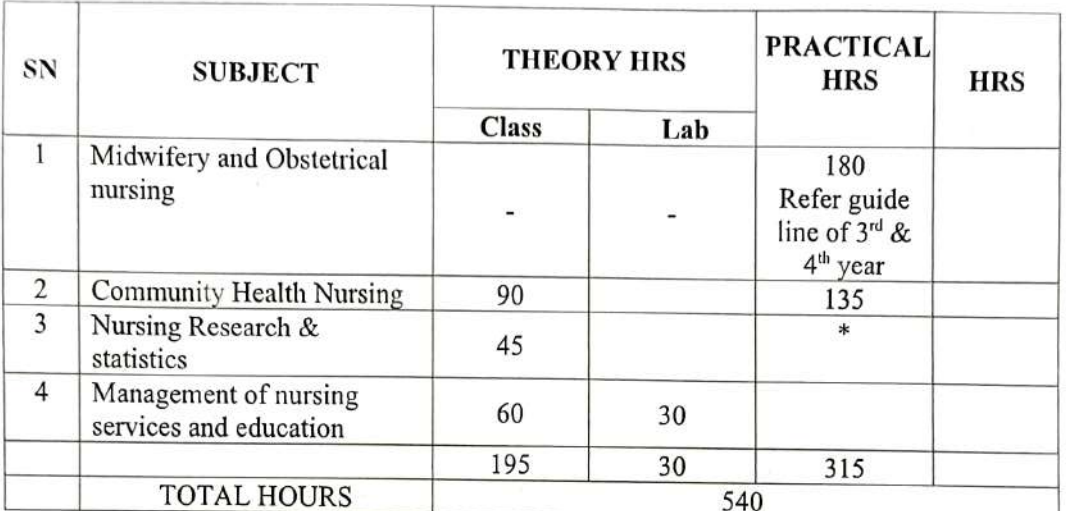

\* Project work to be carried out during internship

 $\ddot{\phantom{a}}$ 

Practical - 30 hours per week

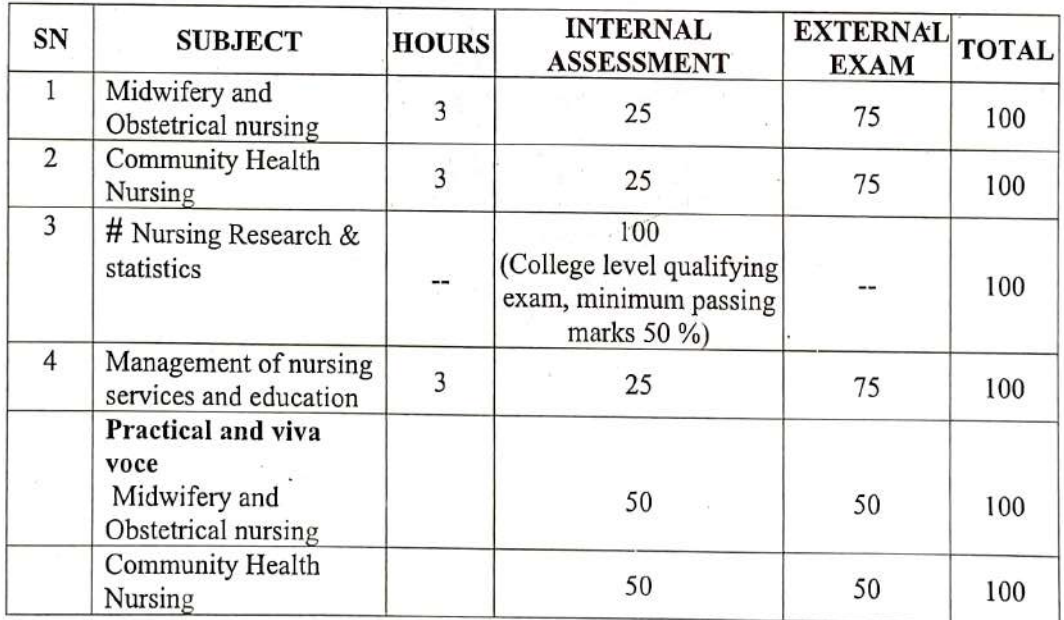

## SCHEME OF EXAMINATION FOURTH YEAR

# College level qualifying exam to appear in University Examination, minimum passing<br>Marks 50%.

## **Scheme of Internal Assessment**

×,

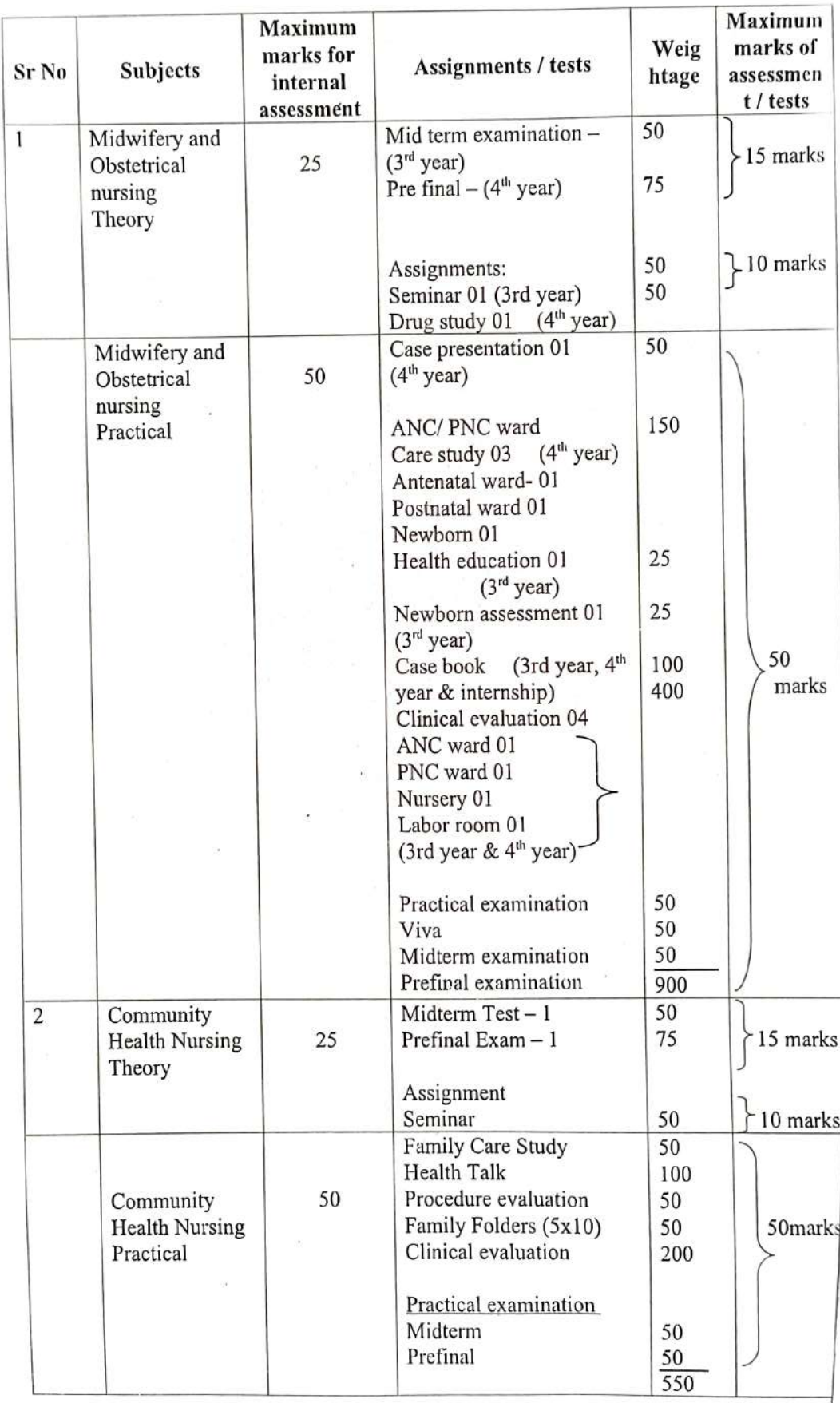

 $\frac{1}{2}$ 

 $\hat{\beta}$ 

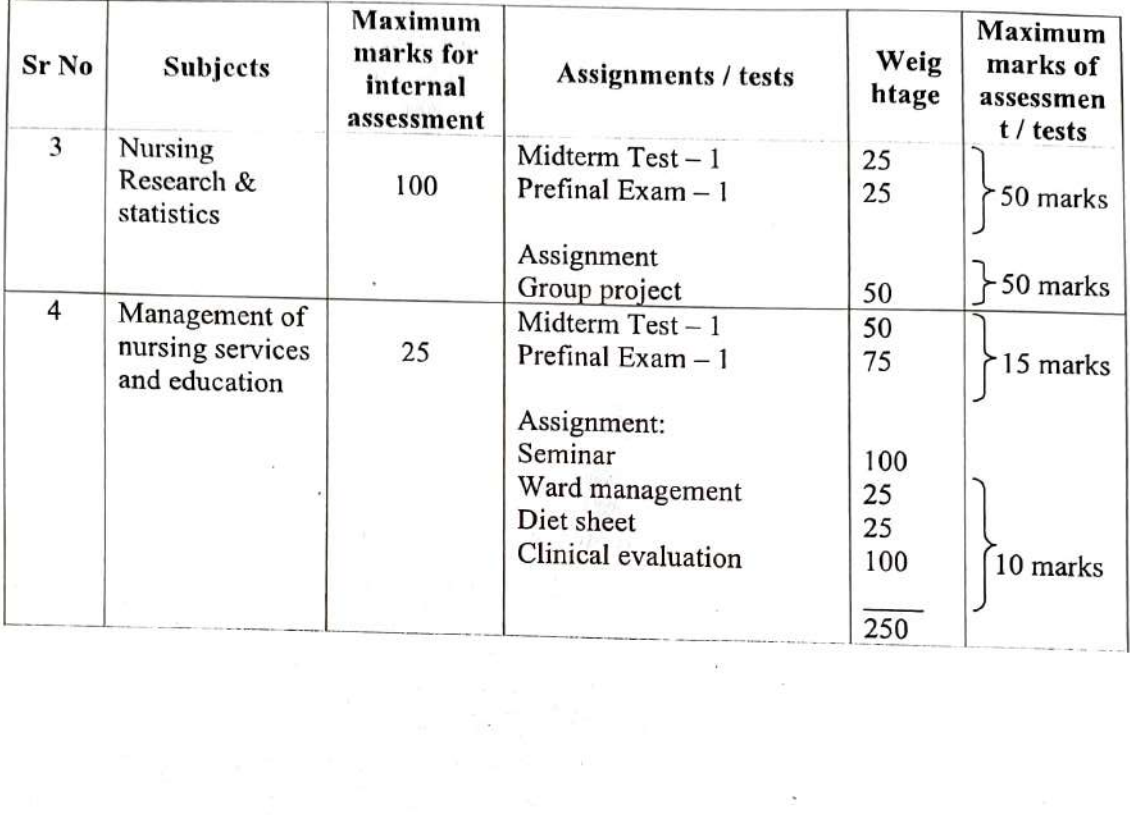

 $\bar{\rm N}$ 

ù.

 $\tilde{\alpha} = -\alpha$ 

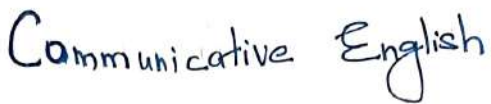

÷.

## Suggested Assessment/Evaluation Methods<br>ENAMINATION SCHEME

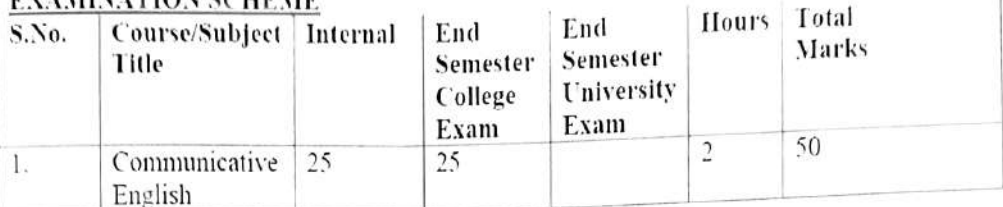

## EVALUATION:<br>INTERNAL ASSESSMENT

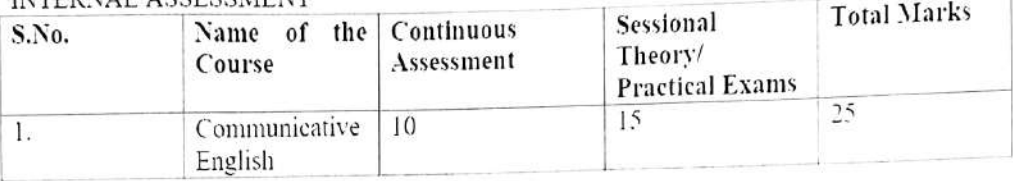

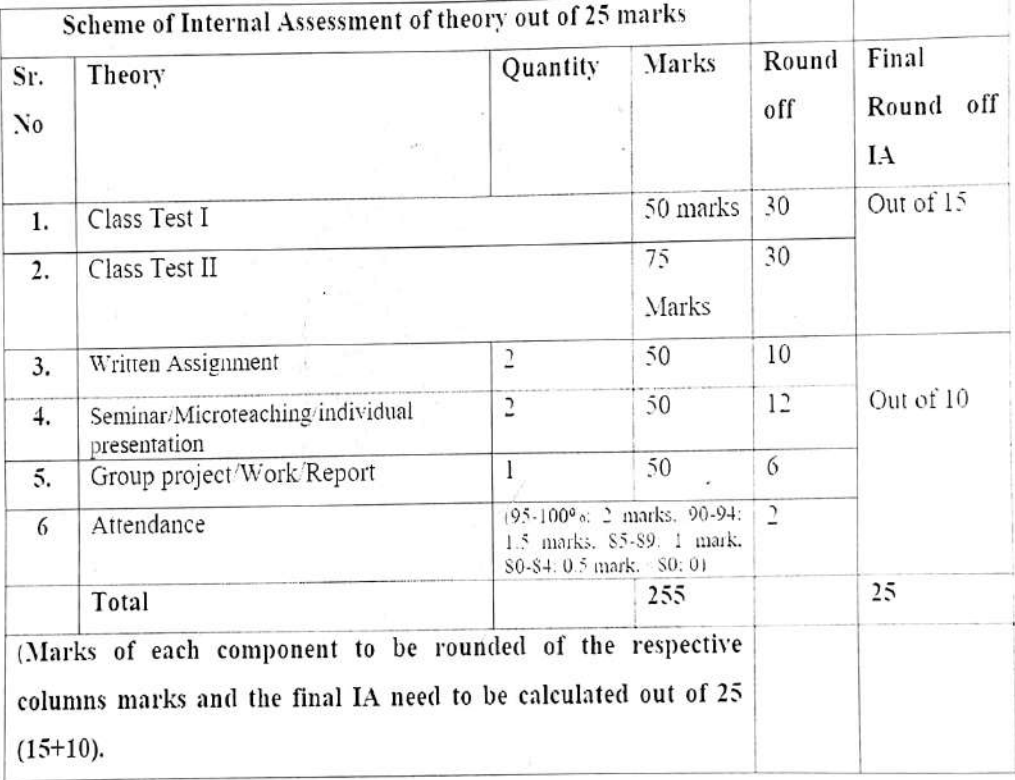

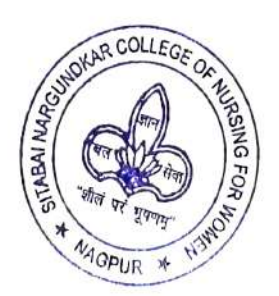

Applied Amatomy

 $\mathcal{C} \subset \mathcal{C}$ 

## Suggested Assessment/ Evaluation Methods

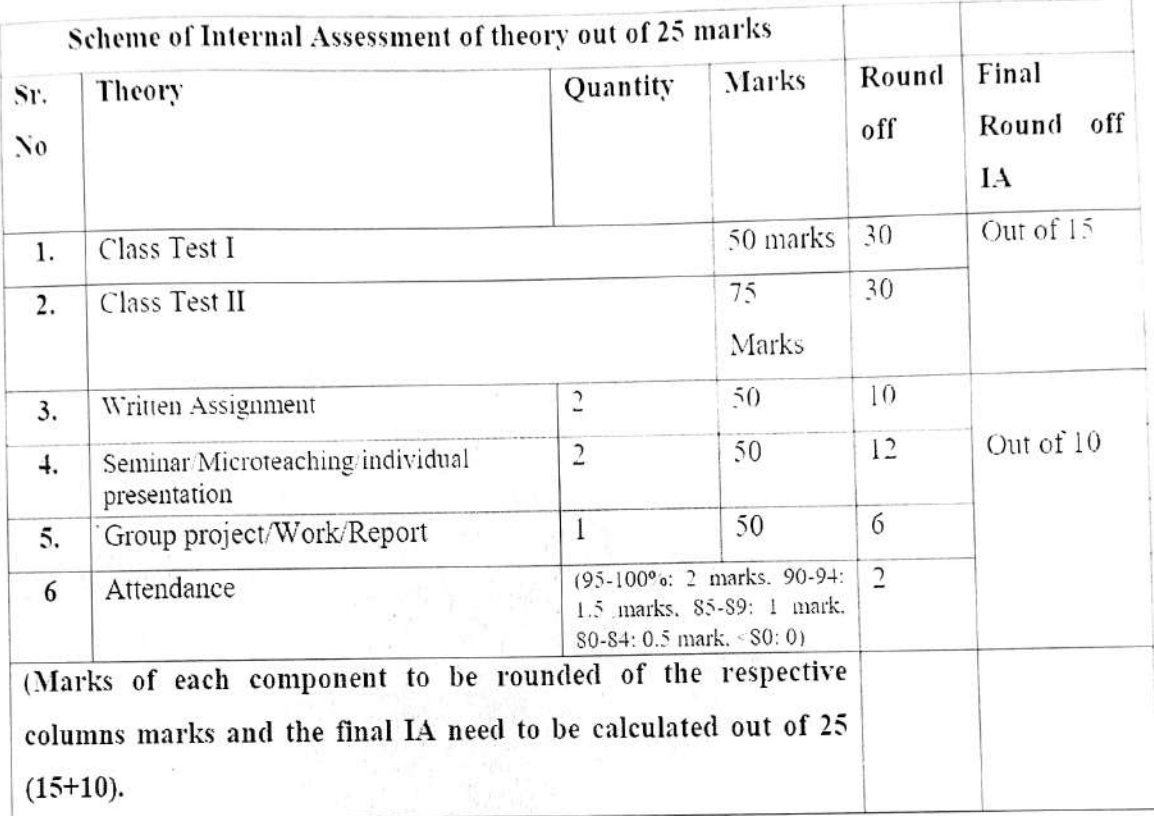

R

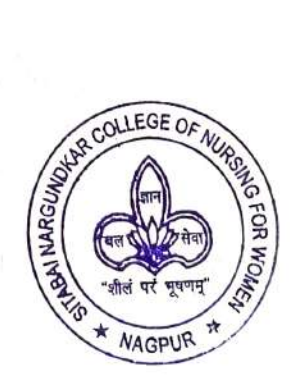

Applied Anatomy

5. Tortora, (2003), "Principles of Anatomy & Physiology," 10th ed. Wiley inter-

6. Chaurasia, B.D. (2004). "Human Anatomy". 4th ed., CBS publishers

7. Sembulingam, "Essentials of Medical Physiology," 3rd Edition 2004 J.P. Publications.

8. Ganong, F. William, "Review of Medical Physiology". 15th Edition. Prentice Hall International Inc., Appleton and Lange.

9. Guyton and Hall, "Textbook of Medical Physiology," 9 th Edition, A Prism2. Indian Edn. Pvt Ltd.

10.T Clenister and Jean Rosy (1974). "Anatomy and Physiology for Nurses" 2 nd Edition. William Hernmarni Medical BK. Ltd.

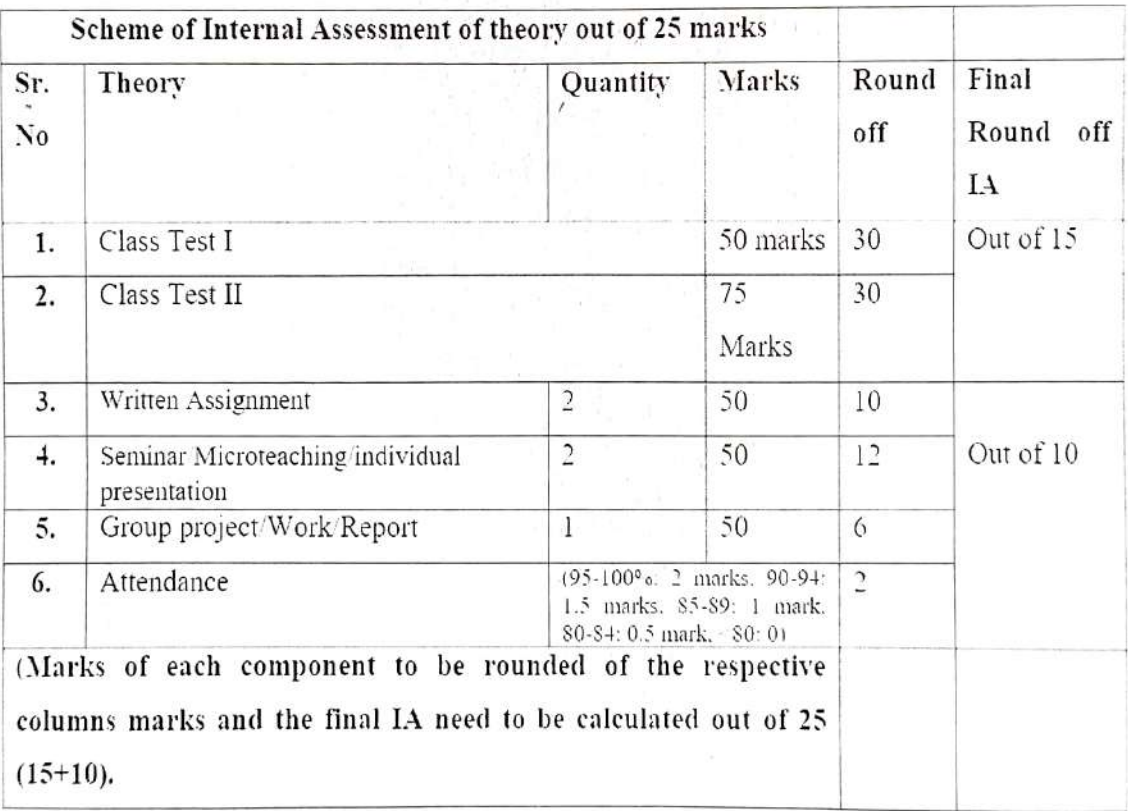

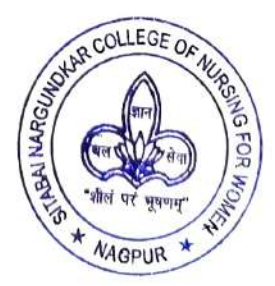

Applied Sociology

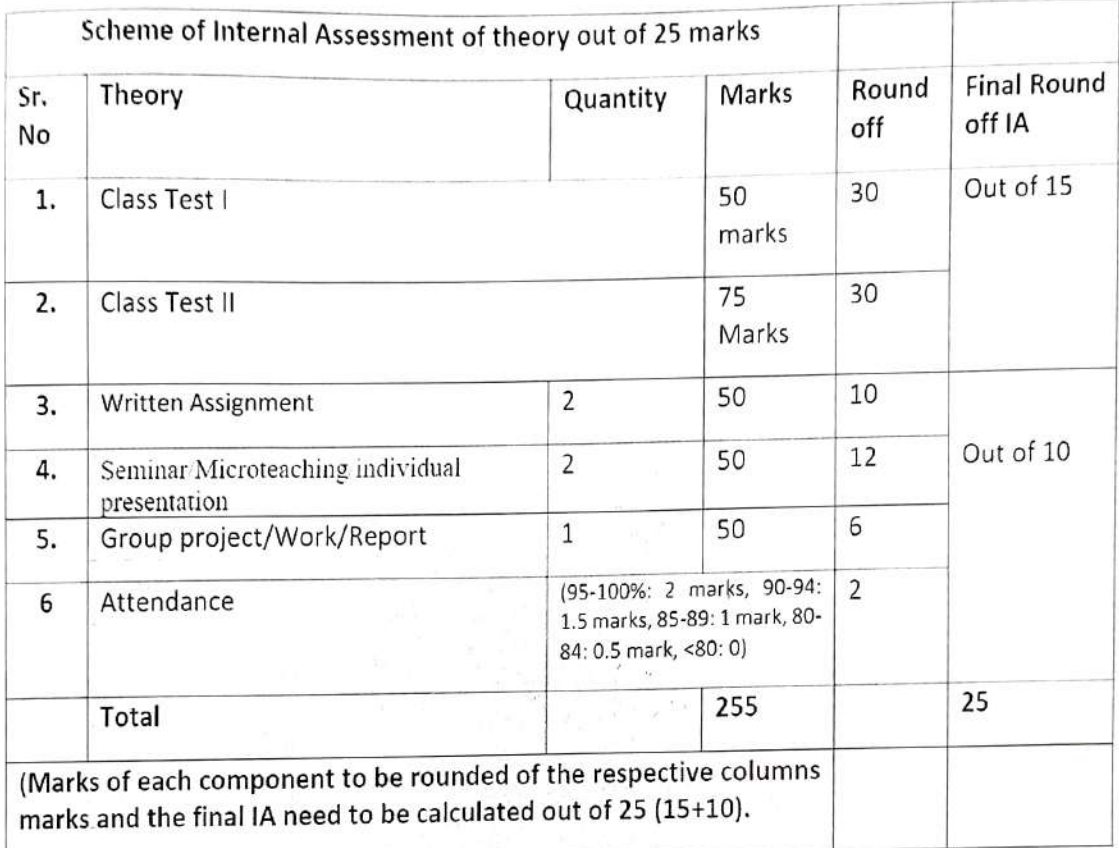

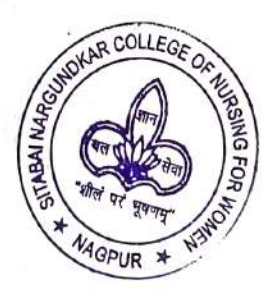

Applied pay chology

Ltd.9th ed. 2005

6. Second course in Psycholog, Higher secondary std. XI K.T. Basantani. Sheth publishers Pvt. Ltd.8th ed. 2005

7. Hurlock E : Development psychology : Tata MC grow Hill Book Co.

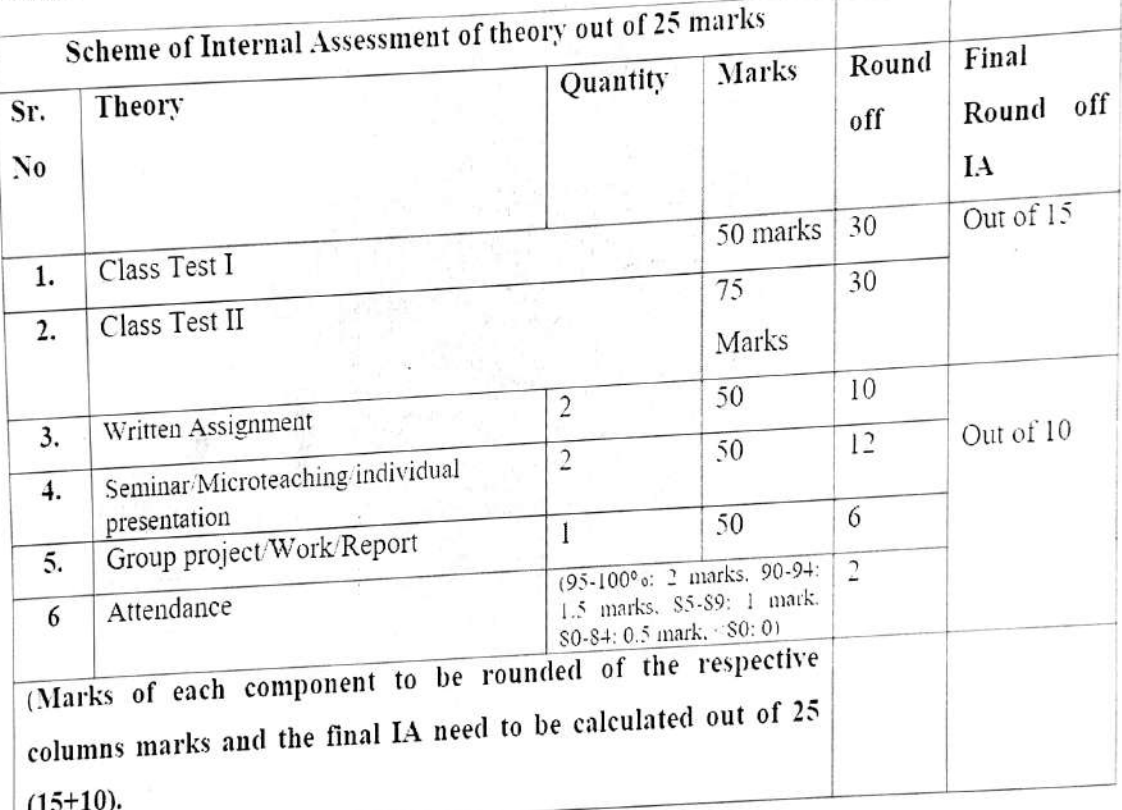

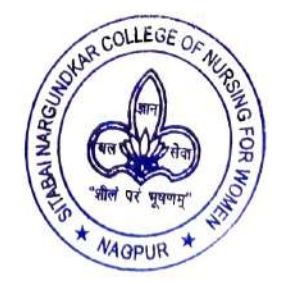

## **Bibliography:**

# Applied Outsition

1) Shubhangi Joshi, Nutrition and Dietetics 2 nd edition, Tata McGraw - Hill publishing company Limited, New Delhi, 2002.

2) Dr. M. Swaminathan, Handbook of Food and Nutrition. The Banglore printing and publishing Co. Ltd. (Banglore press) 2004.

3) C. Gopalan, B. V. Ramasastri and S.C. Balasubramanian Nutritive value of Indian Foods. National Institute of Nutrition, Indian Council of Medical Research, Hyderabad 1999.

4) Joshi V.D. Handbook of Nutrition and Dietetics vora medical publications. 1999.

5) Kusum Gupta (L. C.Guple, Abhishek Gupta) Food and Nutrition Facts and Figures. 5th edition Jaypee brothers Medical publications (P) Ltd., New Delhi, India 2003.

6) T. K. Indrani, Nursing Manual of Nutrition and Therapeutic Diet. 1st edition Jaypee Brothers medical publishers (P) Ltd., 2003.

7) Antia - Clinical Dietetics and Nutrition, ed., 4th.

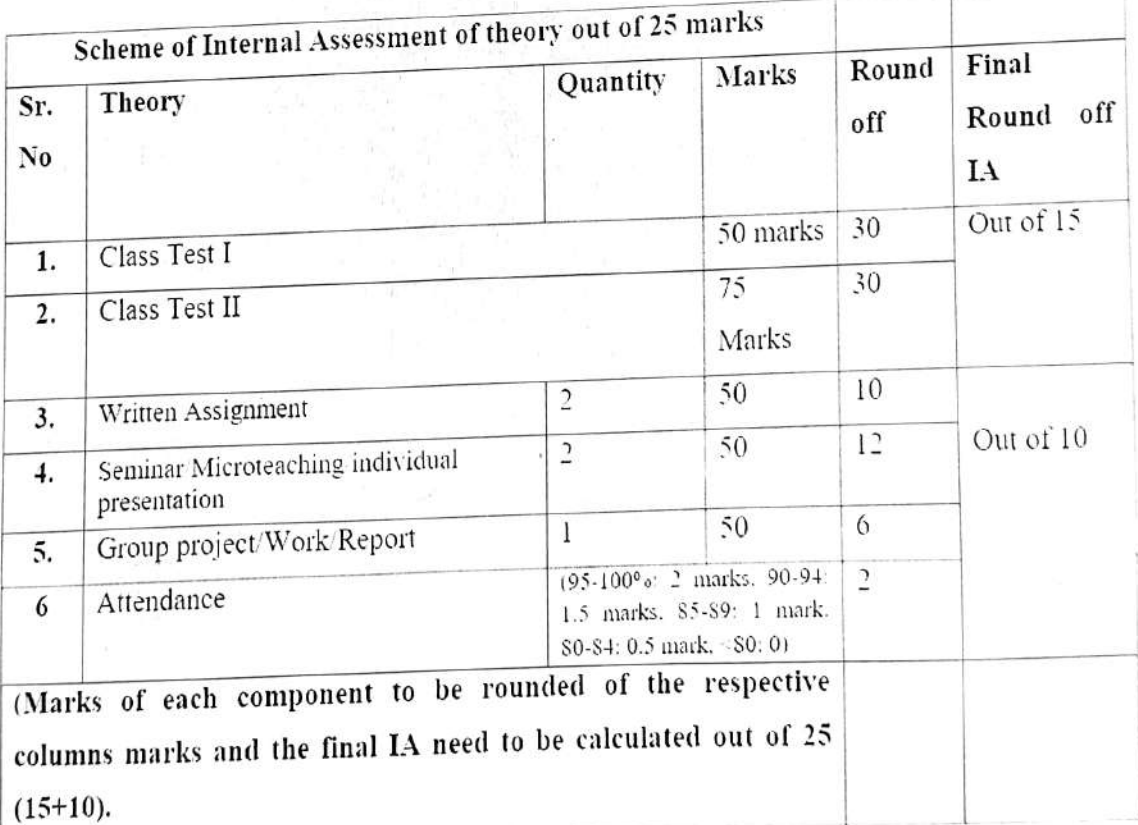

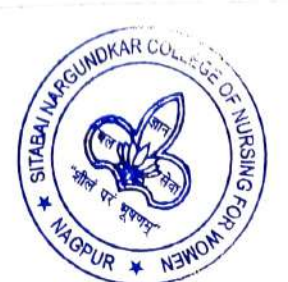

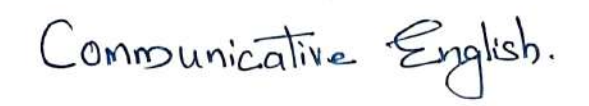

## **Suggested Assessment/ Evaluation Methods**<br>**EXAMINATION SCHEME**

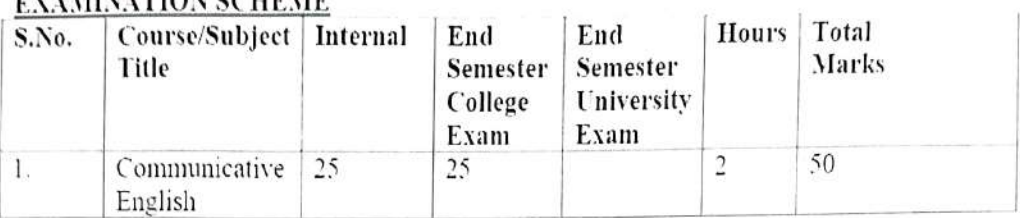

 $\langle$ 

## EVALUATION:<br>INTERNAL ASSESSMENT

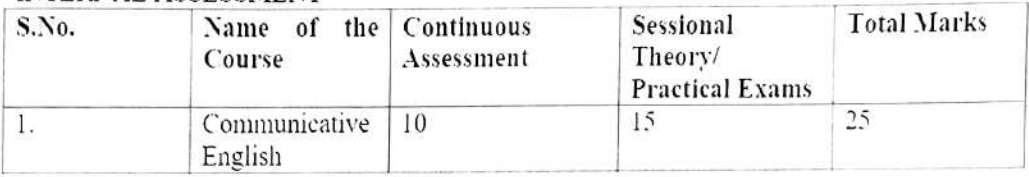

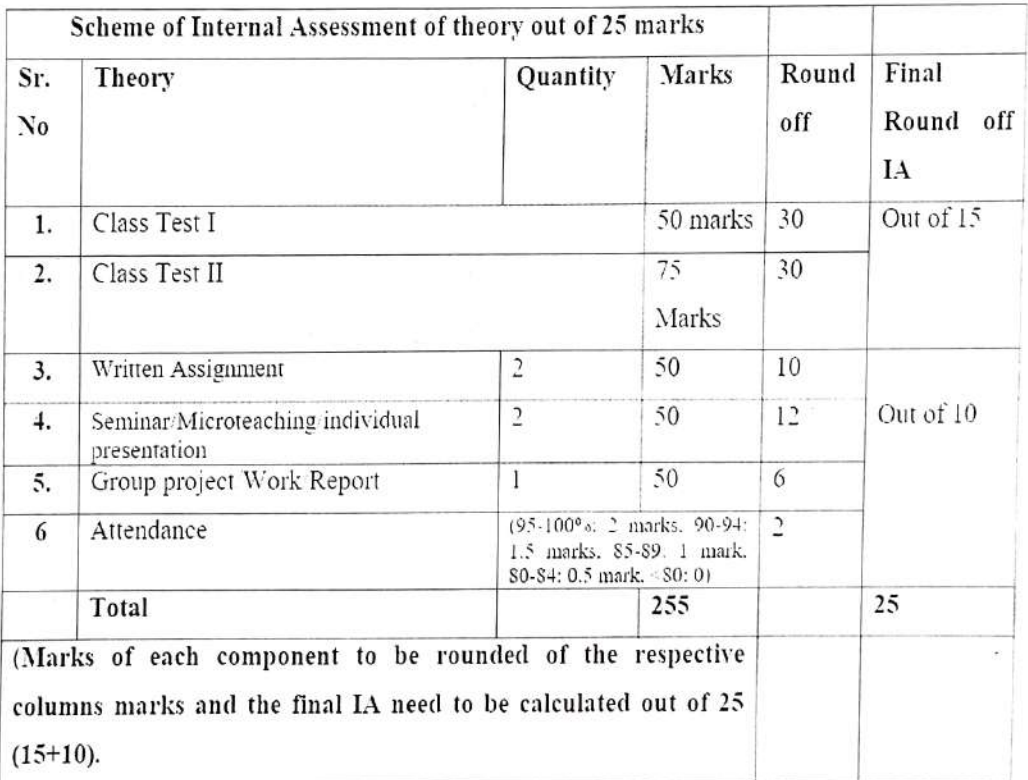

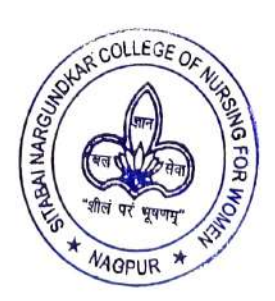

Applied Anatomy.

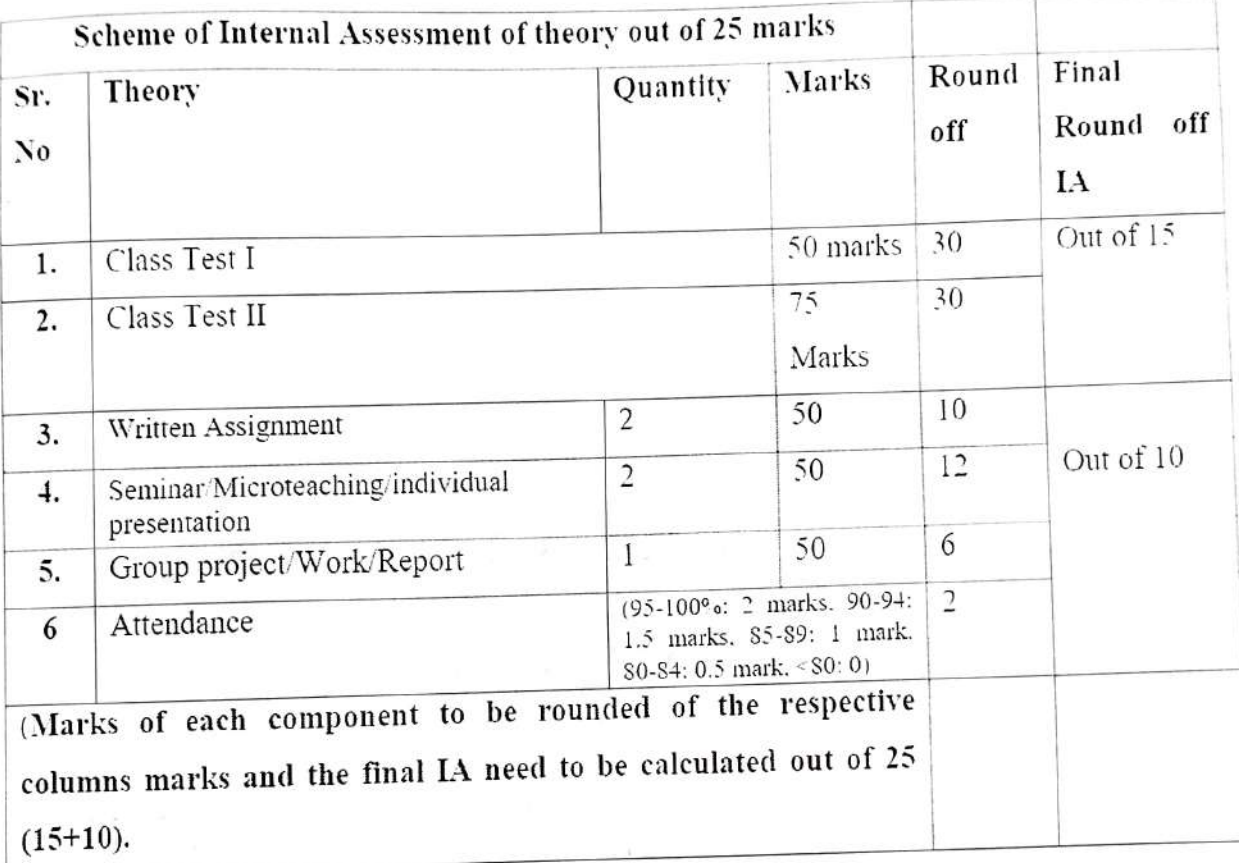

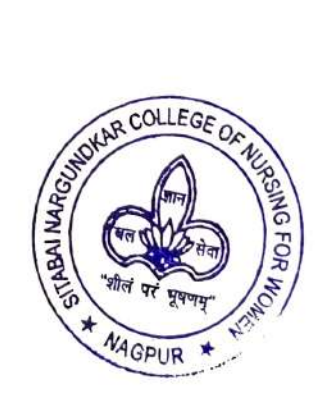

Applied Physiology

5. Tortora, (2003), "Principles of Anatomy & Physiology." 10th ed. Wiley inter

6. Chaurasia, B.D. (2004), "Human Anatomy", 4th ed., CBS publishers.

7. Sembulingam. "Essentials of Medical Physiology." 3rd Edition 2004 J.P. Publications.

8. Ganong, F. William, "Review of Medical Physiology", 15th Edition. Prentice Hall International Inc., Appleton and Lange.

9. Guyton and Hall, "Textbook of Medical Physiology," 9 th Edition. A Prism2. Indian Edn. Pyt. Ltd.

10.T Clenister and Jean Rosy (1974). "Anatomy and Physiology for Nurses" 2 nd Edition. William Hernmarni Medical BK. Ltd.

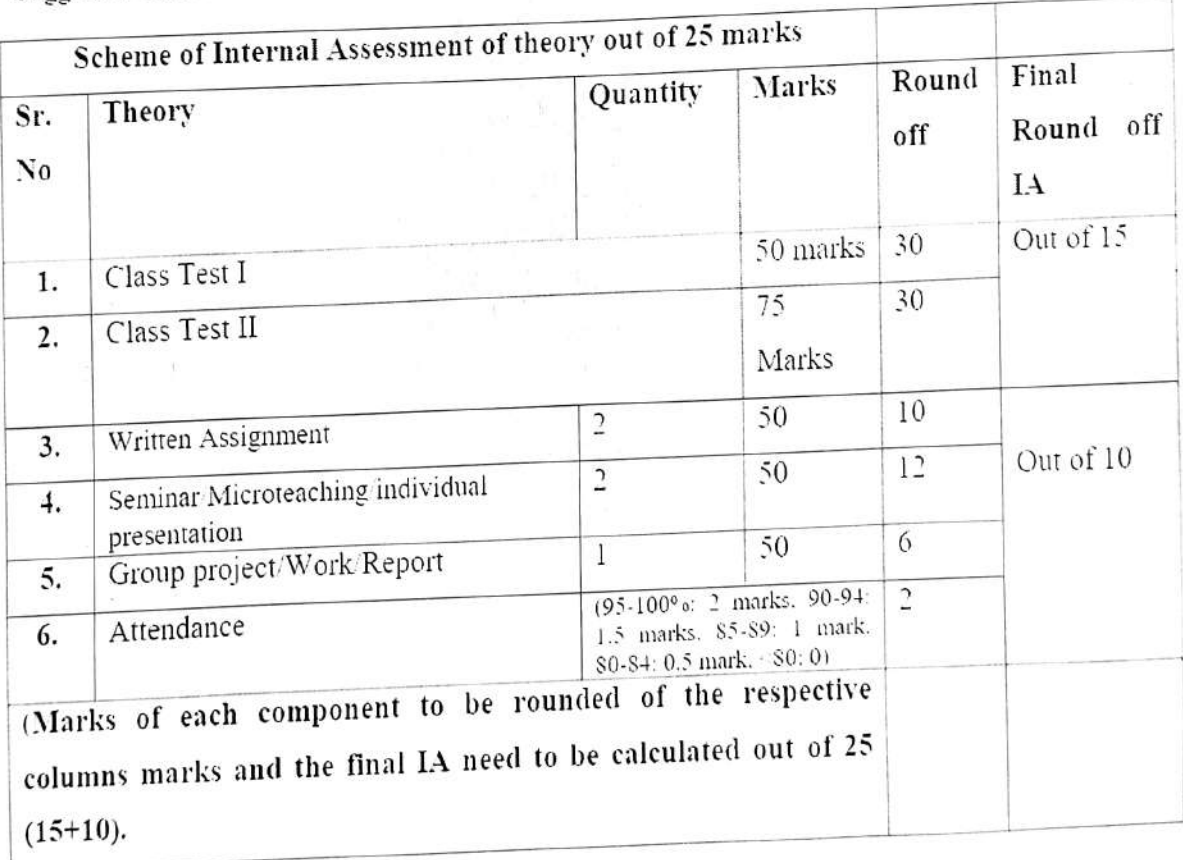

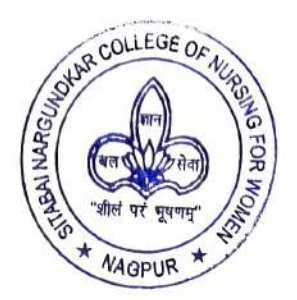

Applied Sociology

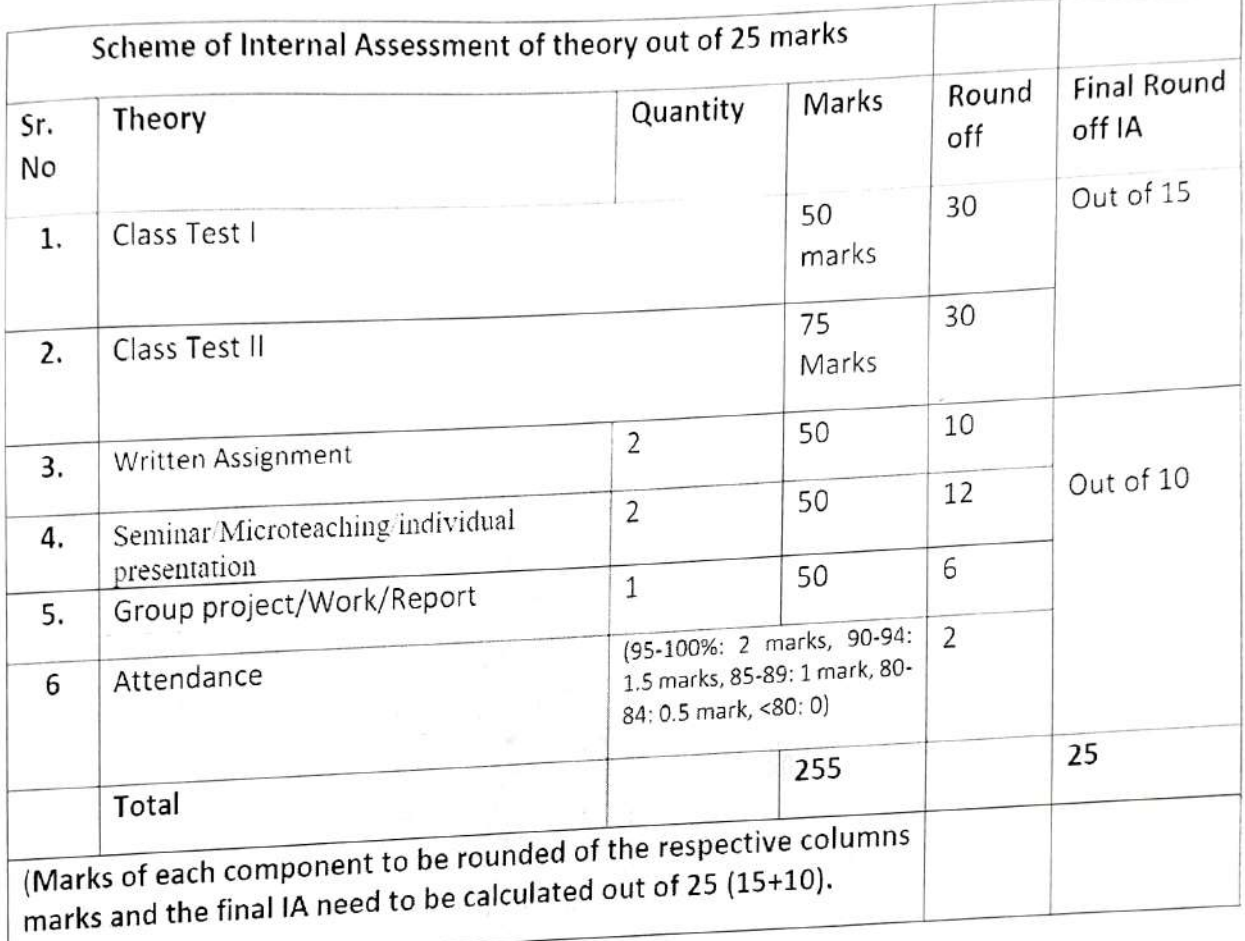

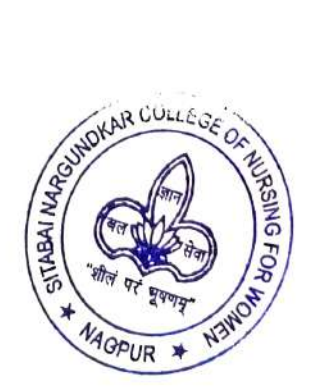

Applied Psychology

Ltd.9th ed. 2005

6. Second course in Psycholog, Higher secondary std. XI K.T. Basantani. Sheth publishers Pvt. Ltd.8th ed. 2005

7. Hurlock  $\mathsf E$  : Development psychology : Tata MC grow Hill Book Co.

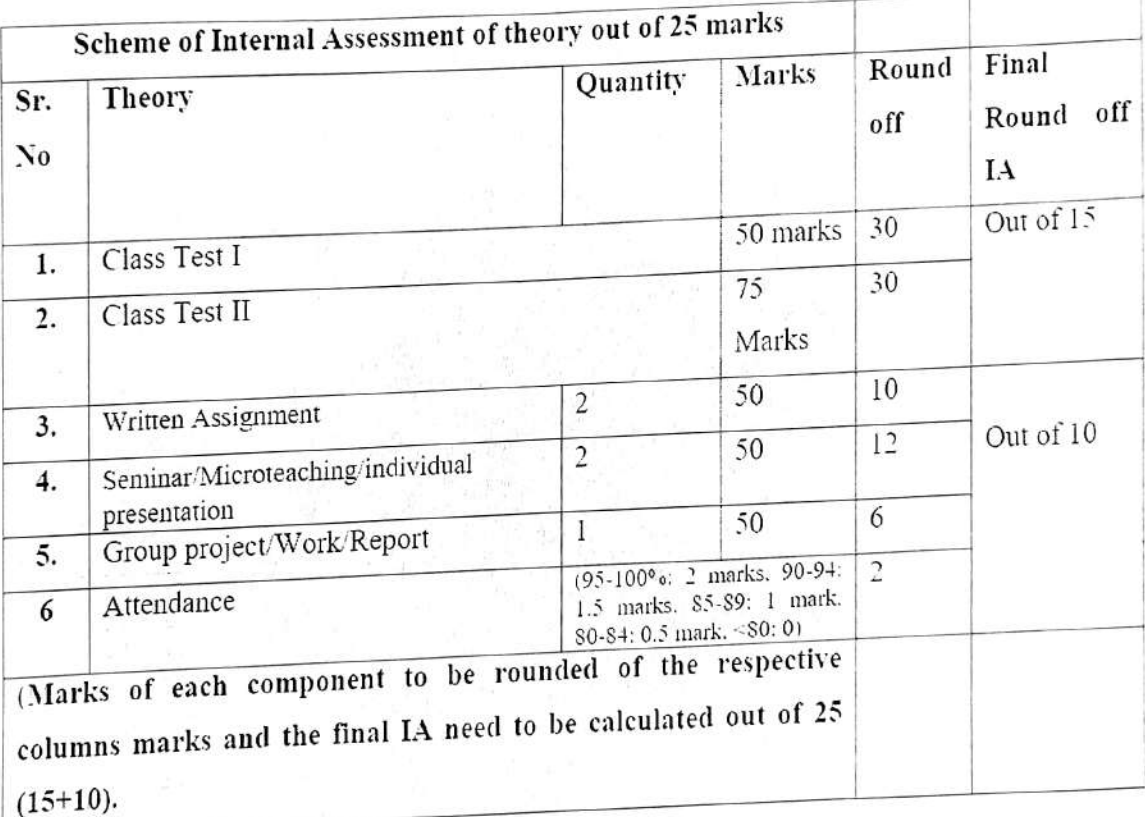

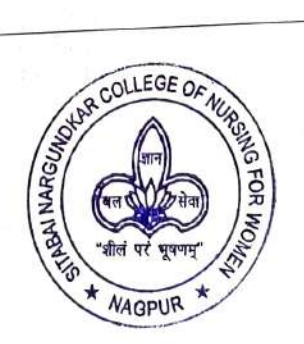

## Bibliography:

## Applied dutoition

1) Shubhangi Joshi, Nutrition and Dietetics 2 nd edition. Tata McGraw - Hill publishing company Limited. New Delhi, 2002.

2) Dr. M. Swaminathan, Handbook of Food and Nutrition. The Banglore printing and publishing Co. Ltd. (Banglore press) 2004.

3) C. Gopalan, B. V. Ramasastri and S.C. Balasubramanian Nutritive value of Indian Foods. National Institute of Nutrition, Indian Council of Medical Research, Hyderabad 1999.

4) Joshi V.D. Handbook of Nutrition and Dietetics vora medical publications. 1999.

5) Kusum Gupta (L. C.Guple, Abhishek Gupta) Food and Nutrition Facts and Figures. 5th edition Jaypee brothers Medical publications (P) Ltd., New Delhi. India 2003.

6) T. K. Indrani, Nursing Manual of Nutrition and Therapeutic Diet, 1st edition Jaypee Brothers medical publishers (P) Ltd., 2003.

7) Antia - Clinical Dietetics and Nutrition, ed., 4th.

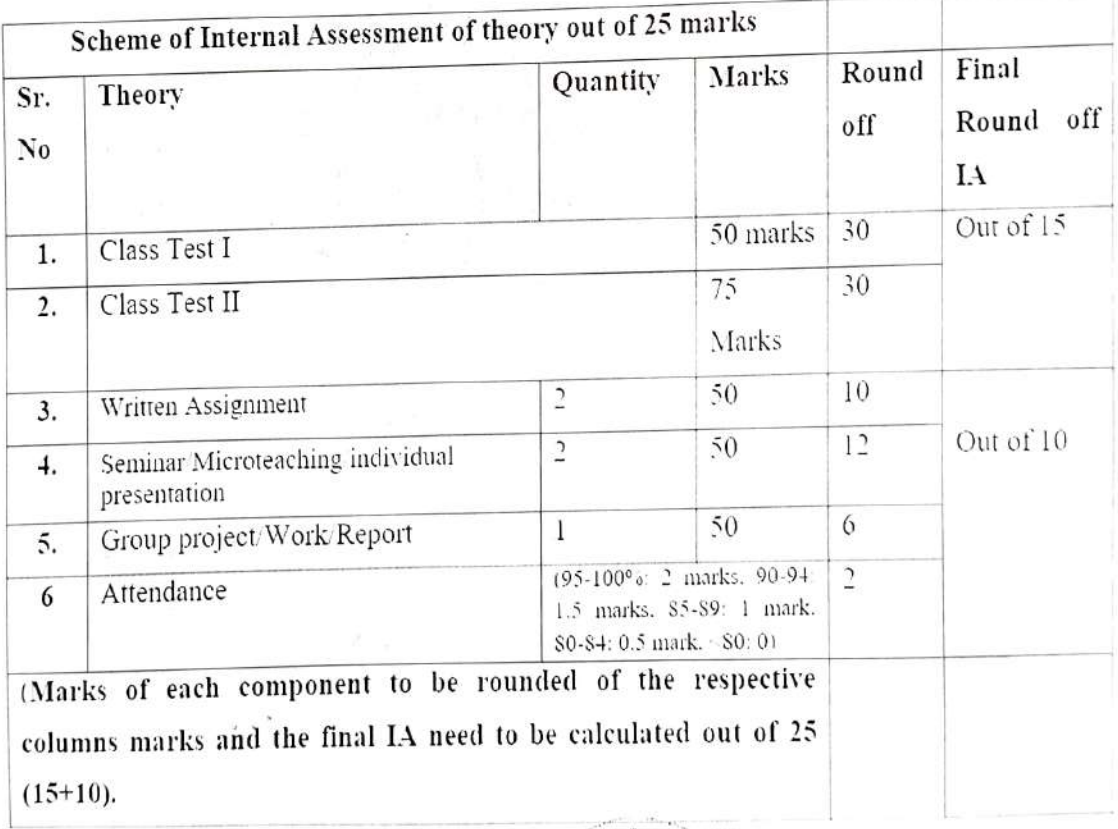

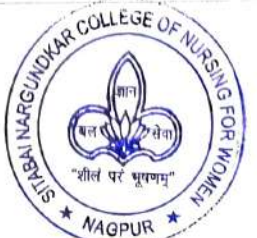